# LIVRE BLANC LES CLÉS D'UNE WEBRADIO RÉUSSIE

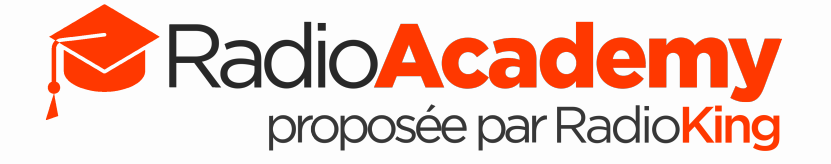

# À PROPOS DE RADIOKING

RadioKing est la première plateforme française pour **créer** et **diffuser** sa radio sur Internet. Notre plateforme propose aussi des **services clé en main** pour accompagner les radios dans leur développement digital. Nous comptons aujourd'hui plus de **2 500 radios dans 120 pays**. Toujours à la recherche de nouveaux challenges, notre équipe imagine et développe de nouvelles solutions pour façonner **la radio de demain**. Ils font confiance à RadioKing : Les Indés Radio, Radio France, OKLM Radio, Tsugi Magazine, madmoizelle.com, etc.

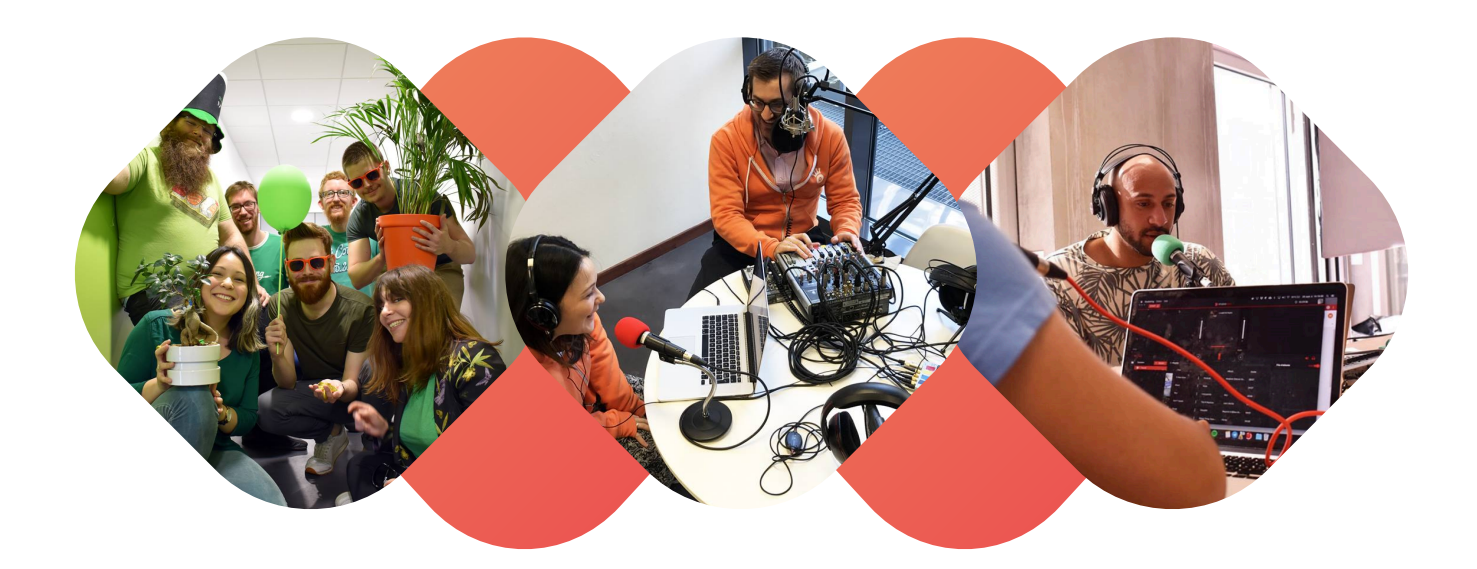

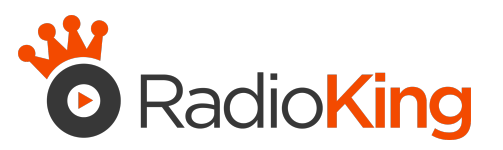

# INTRODUCTION

Ce livre est **un recueil de conseils** que nous avons offerts au cours des six dernières années à nos utilisateurs. Nous l'avons écrit pour vous, nos utilisateurs et pour ceux qui souhaitent **[créer leur propre webradio](https://fr.radioking.com/creer-radio)**. Nous espérons que vous le trouverez utile pour créer la vôtre.

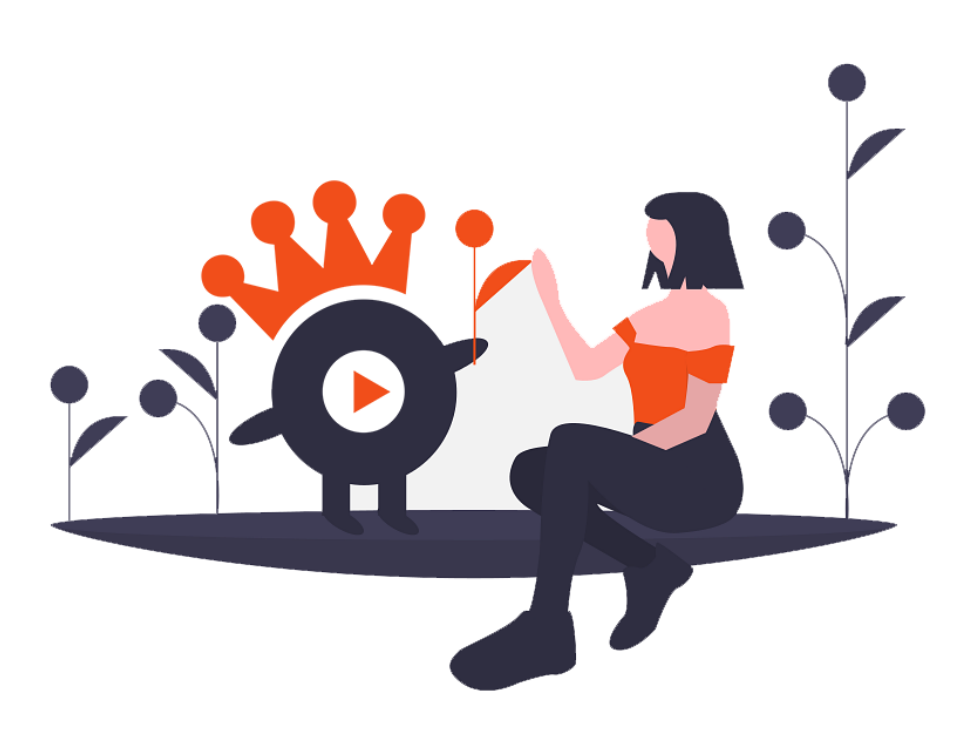

# SOMMAIRE

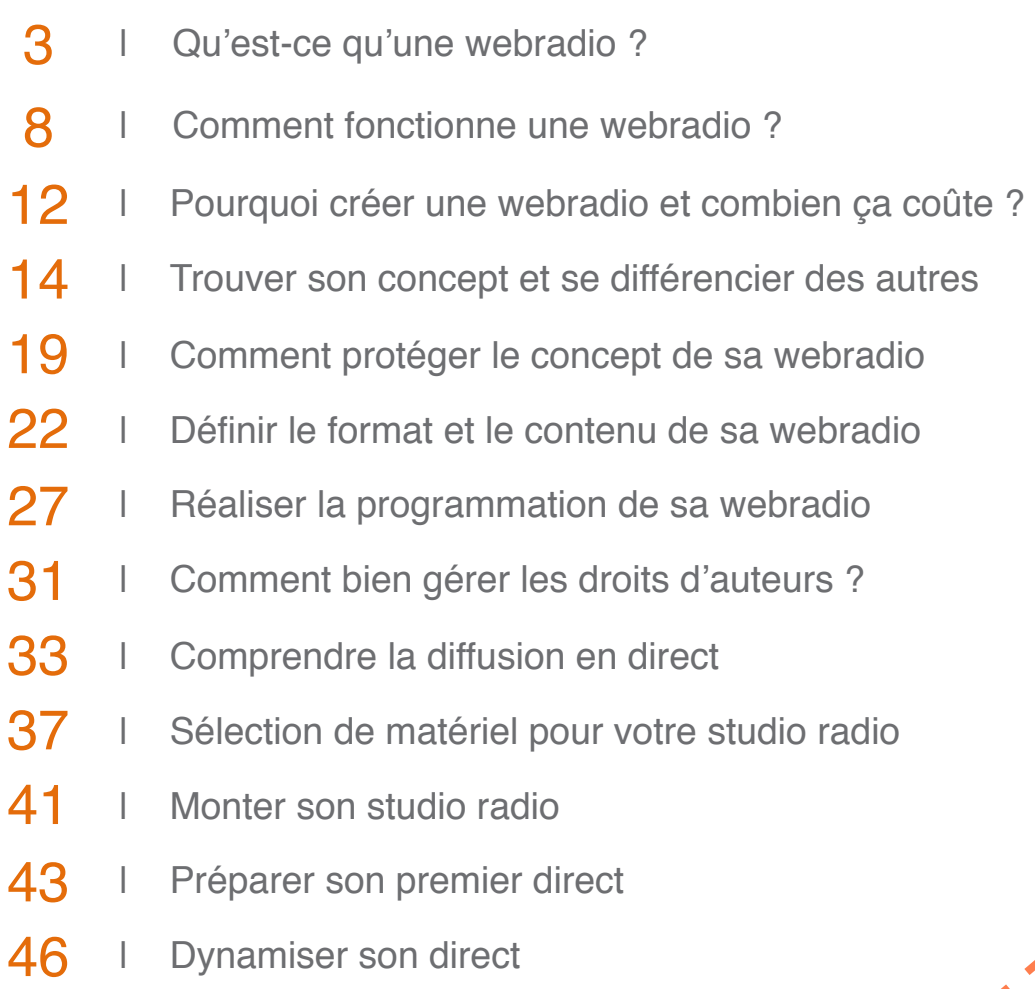

# SOMMAIRE

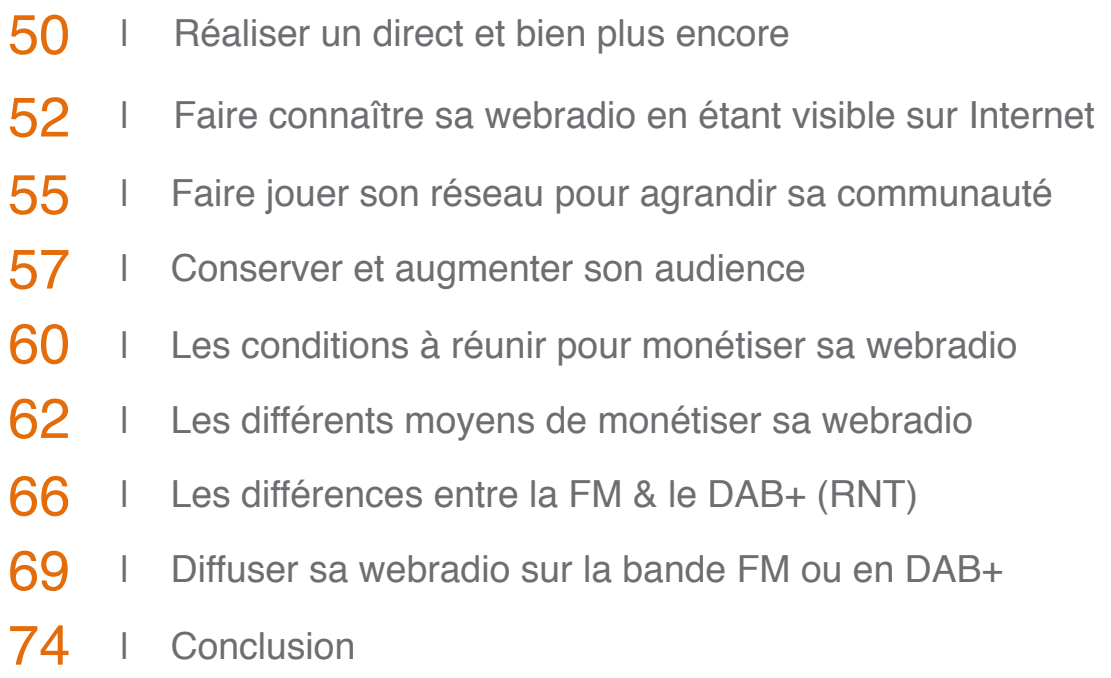

## QU'EST-CE QU'UNE WEBRADIO ?

#### DÉFINITION ET HISTOIRE DE LA WEBRADIO

Une webradio, une radio sur Internet, une netradio, ou une radio en ligne est **un flux audio** que l'on peut écouter en continu sur Internet. On parle alors d'**un stream**, ou d'**un flux radio** ou d'**un lien d'écoute**. Vous ne pourrez donc pas l'écouter avec votre poste de radio habituel. À la place, vous pouvez l'écouter depuis votre ordinateur, votre tablette, votre smartphone ou votre enceinte connectée.

Comme pour les radios classiques, il existe des webradios généralistes, mais il existe surtout des webradios thématiques. Aujourd'hui, dans le monde nous savons qu'il y a des milliers de webradios, mais il est impossible de donner un chiffre exact car techniquement, n'importe qui peut **[créer sa propre webradio](https://fr.radioking.com/creer-radio)** du jour au lendemain.

La toute première webradio diffusée sur Internet s'appelait «**Radio HK**». Elle a été conçue en février 1995 et diffusait déjà 24h/24 comme la majorité des radios actuelles. Bien entendu la technologie utilisée à l'époque était différente et plus complexe que celle qui existe aujourd'hui. L'équipe de Radio HK utilisait un logiciel d'audio-conférence (CU-SeeMe) pour diffuser la musique présente sur un CD qui tournait en boucle. Radio HK a ensuite été une des premières à adopter les serveurs **RealAudio** édités par **RealNetworks** et son célèbre **RealPlayer** (Coucou les nostalgiques des années 2000). Vers le milieu des années 2000, le nombre de webradios est en croissance constante. De plus en plus de foyers s'équipent d'une connexion ADSL et **une poignée de particuliers s'emparent de ce nouveau média** pour s'adresser à leurs communautés sur divers sujets (jeux vidéos, actualités, musiques, etc.).

La démocratisation de **ce nouveau format passera à la vitesse supérieure avec les grandes radios FM** existantes qui voient dans ce nouveau canal un moyen d'accompagner leurs auditeurs sur de nouveaux supports. Au fil des années, d'autres acteurs comme les entreprises, les médias ou les associations se sont emparés de ce média pour se diversifier.

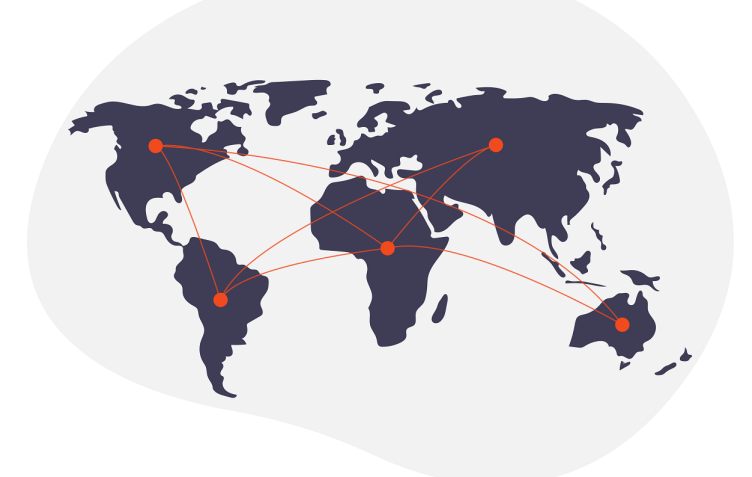

#### LES DIFFÉRENTS TYPES DE WEBRADIOS

En réalité lorsque nous parlons de webradios, nous devrions mettre ce terme entre guillemets. Car il regroupe en réalité deux catégories de radios en ligne. **La première catégorie regroupe l'ensemble des radios traditionnelles qui diffusent aujourd'hui sur les ondes hertziennes (FM) ou numériques terrestres (RNT / DAB+)**. Elles pratiquent ce que les professionnels appellent communément le « **simulcasting** ».

Pour simplifier, ils diffusent simultanément la même chose sur les ondes et sur Internet. Il est ainsi possible d'écouter ces radios sans s'équiper d'un poste de réception adapté aux ondes hertziennes ou numériques terrestres. On dit alors communément que cette radio FM stream son flux sur Internet.

**La deuxième catégorie regroupe l'ensemble des radios indépendantes ou thématiques qui ne diffusent pas sur les ondes hertziennes ou numériques terrestres**. Ces radios diffusent exclusivement via Internet. On peut écouter ces radios sur leurs sites, leurs applications mobiles, les enceintes connectées, les annuaires d'écoute, les boxes des fournisseurs Internet et même dans les voitures & TV connectées.

Les radios traditionnelles recherchent toutes aujourd'hui à diffuser sur Internet pour **suivre leurs auditeurs** qui sont de plus en plus nombreux à adopter l'écoute en ligne. À noter que certaines webradios indépendantes soutenues par leurs auditeurs et des levées de fonds recherchent à diffuser sur les ondes hertziennes (FM) ou numériques terrestres (RNT / DAB+) pour s'attaquer aux radios traditionnelles.

**A RETENIR** Il existe deux types de webradios, les radios traditionnelles sur les ondes hertziennes ou numériques terrestres qui souhaitent diffuser sur Internet et les radios indépendantes ou thématiques qui diffusent exclusivement via Internet.

## COMMENT FONCTIONNE UNE WEBRADIO?

### WEBRADIO ET RADIO FM QUELLE(S) DIFFÉRENCE(S) ?

Aucune. Le fonctionnement d'une webradio se rapproche fortement de celui des grandes radios FM. Chaque jour vous allez devoir imaginer une programmation qui se découpera sur 24 créneaux horaires (une journée) avec ce que l'on appelle un planning de diffusion ou un scheduler. Il s'agit bien souvent d'un logiciel qui va gérer pour vous automatiquement votre diffusion en fonction de ce que vous lui avez ordonné de faire. Il peut s'agir d'un logiciel d'automation (sur votre ordinateur) ou d'un manager radio dans le cloud qui prendra en charge l'automation de votre radio (même si votre ordinateur est éteint).

Une fois que votre programmation sera mise en place, vous pourrez vous intéresser à la partie la plus magique de la webradio, le direct. Le direct est une partie importante de la diffusion de votre webradio, c'est pour cette raison qu'il faudra bien choisir votre logiciel de diffusion.

C'est ce logiciel qui vous permettra de prendre la parole dès que vous en avez l'envie ou le besoin. Une fois que le logiciel se lance et que vous êtes prêt, tout ce que vous direz dans votre microphone sera diffusé sur votre lien d'écoute. Votre direct remplacera alors temporairement la programmation actuelle diffusée en automatique.

#### DIRECT, AUTOMATIQUE OU LES DEUX ?

Finalement, il ne faut pas grand-chose pour débuter sa propre webradio. Un ordinateur, un hébergeur radio et du talent (que vous avez forcément).

## L'AUTOMATIQUE / L'AUTOMATION

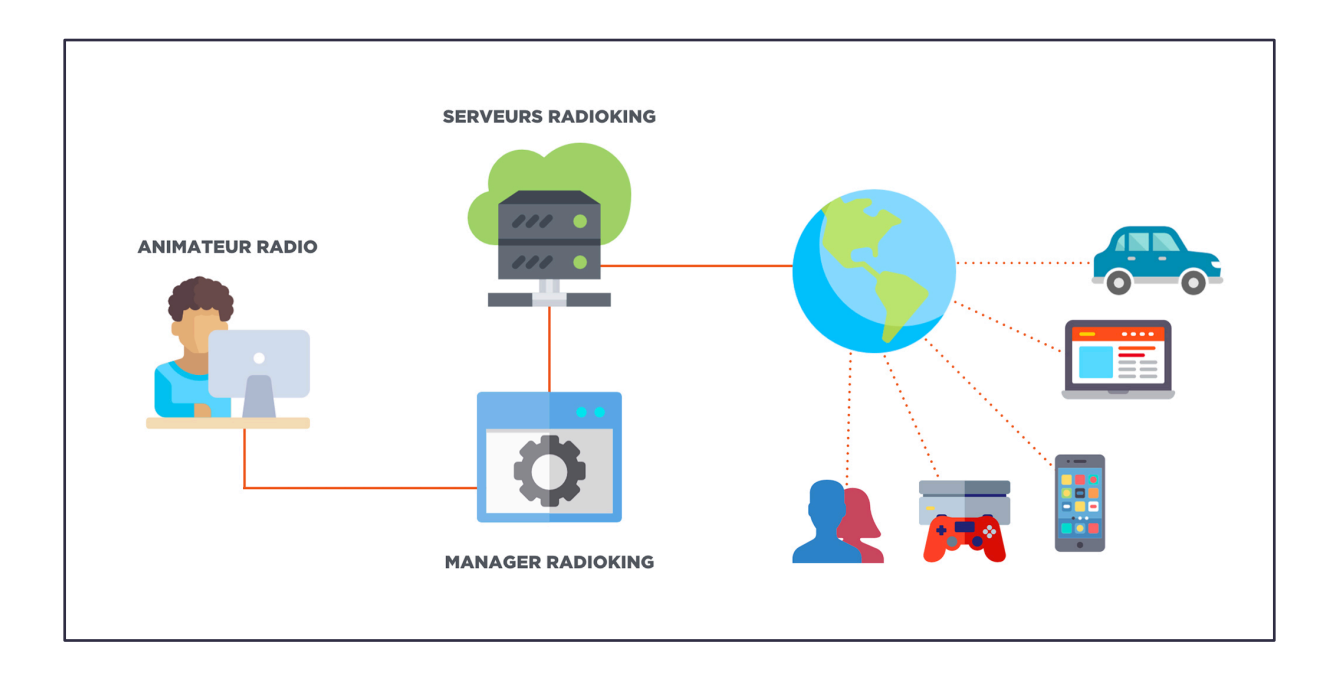

La configuration ci-dessus va répondre au besoin d'un animateur radio qui ne souhaite pas faire de direct. Il va préparer l'ensemble de ses contenus sur son ordinateur et les programmer dans le manager radio. Une fois que cela est fait, il peut éteindre son ordinateur.

Le manager radio va se charger pour lui d'envoyer sa programmation vers un serveur radio dédié et la jouer pour lui. Le serveur radio exécutera alors la programmation dictée par le manager radio et la rendra disponible à vos auditeurs depuis le lien d'écoute de la radio.

## LE DIRECT / LE SIMULCASTING

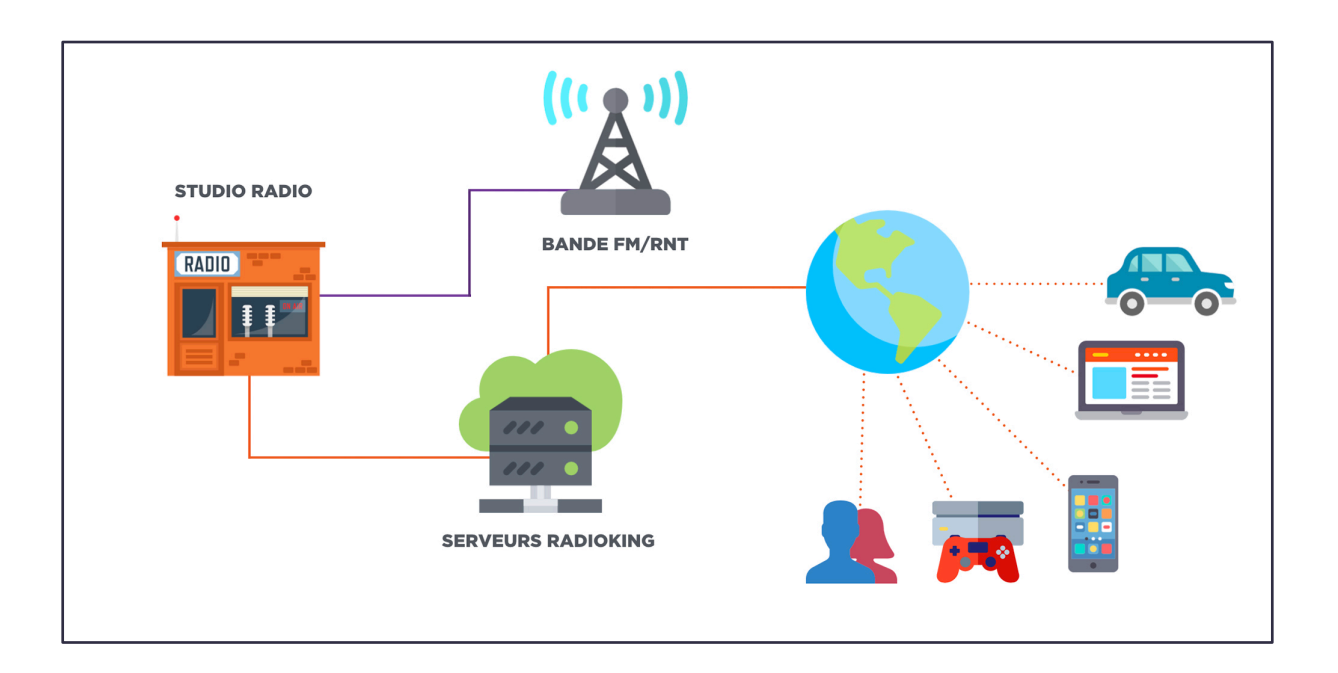

La configuration ci-dessus va répondre plus spécifiquement au besoin d'une radio FM (ou d'un animateur radio) qui souhaite uniquement (re)diffuser en direct.

Pour cela, il lui suffit de récupérer les accès de son serveur radio auprès de son hébergeur pour envoyer son flux avec un encodeur (ou logiciel de diffusion) vers son serveur radio. L'hébergeur se chargera alors de récupérer le flux et de le rendre disponible aux auditeurs depuis le lien d'écoute de la radio.

## LE DIRECT ET L'AUTOMATIQUE

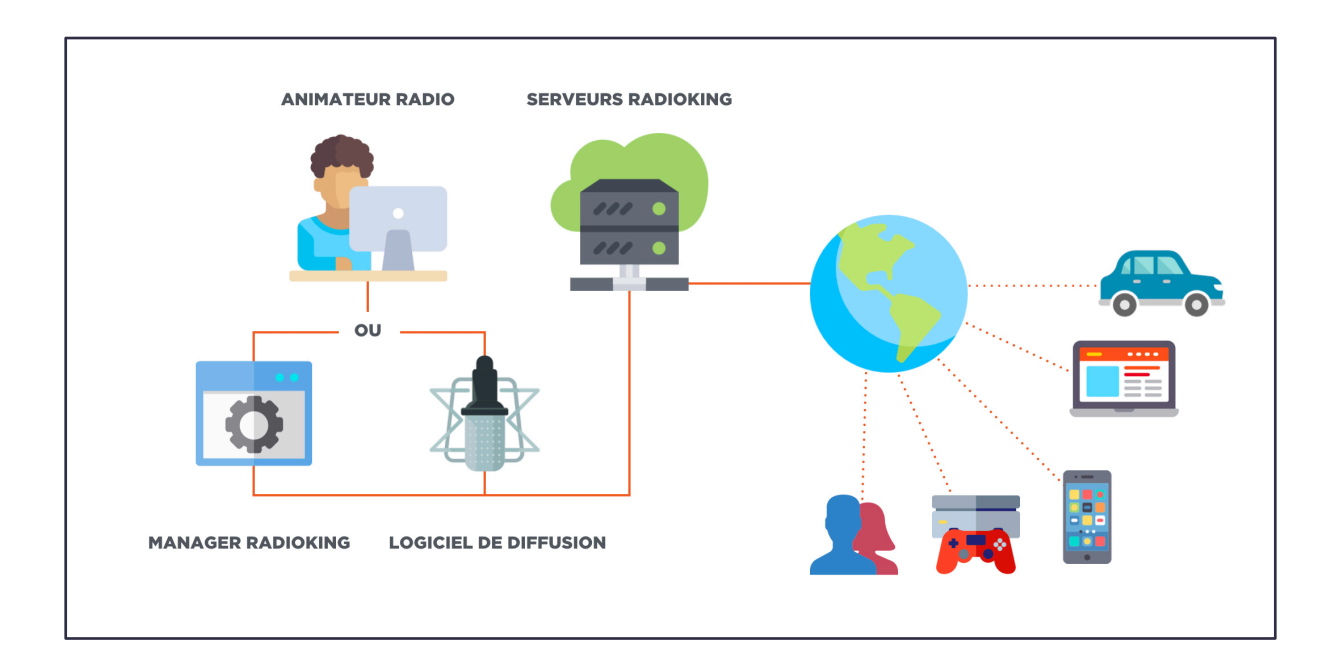

La configuration ci-dessus va répondre au besoin d'un animateur radio qui souhaite jouer sur les deux plans : l'automatique et le direct. Il va préparer l'ensemble de ses contenus sur son ordinateur et les programmer dans le manager radio. Une fois que cela est fait, il peut éteindre son ordinateur. Le manager radio va se charger pour lui d'envoyer sa programmation vers un serveur radio dédié et la jouer pour lui. Il peut aussi dès qu'il en a l'envie ou le besoin prendre la main sur la programmation et la remplacer par une diffusion en direct. Pour cela il lui suffit de lancer son logiciel de diffusion avec les codes d'accès de son serveur radio pour être en direct.

Comme vous le savez maintenant, le direct remplacera la programmation et elle ne reprendra qu'à la fin de votre émission. Le serveur radio exécutera alors dans les deux cas le choix de l'animateur radio et partagera le résultat aux auditeurs depuis le lien d'écoute de la radio.

## POURQUOI CRÉER UNE WEBRADIO ET COMBIEN ÇA COÛTE ?

## POURQUOI CRÉER UNE WEBRADIO ?

La webradio est aujourd'hui le média le plus fascinant et le plus libre qui existe alors pourquoi s'en priver ? Ouvrir une webradio, c'est partager ses goûts, ses connaissances et son savoir à travers le monde.

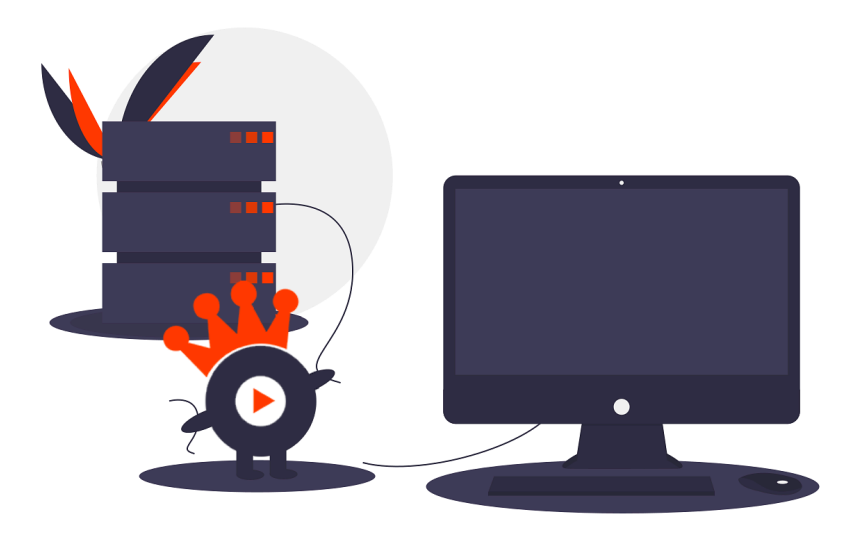

Internet permet aux webradios d'aller plus loin que certaines radios bloquées par les ondes et vous permet de vous éloigner des programmations musicales trop commerciales et formatées. Plus accessible et bien moins coûteuse que les grandes radios classiques, elle ne vous demandera pas de lourds investissements.

La webradio vous permettra aussi, comme à certains animateurs, d'en vivre. Alors pourquoi ne pas vous lancer dans l'aventure et vivre votre rêve ?

## COMBIEN COÛTE LA CRÉATION D'UNE WEBRADIO ?

Combien ça coûte ? Cela va clairement dépendre de votre projet et vos ambitions.

**Le premier investissement** sera celui d'un serveur radio que vous allez acquérir auprès d'un hébergeur spécialisé. Il faut compter entre 20.00 et 100.00€/ mois, nous vous déconseillons de partir sur des offres inférieures ou supérieures pour le meilleur rapport qualité/prix. (RadioKing propose trois offres en fonction de votre projet).

**Le deuxième investissement**, les droits d'auteurs. Ils dépendront de votre projet, des contenus diffusés et du chiffre d'affaires réalisé avec votre webradio. Si le paiement des droits vous fait peur, il est possible de diffuser des musiques libres de droits et de les éviter.

**Le troisième et dernier investissement**, le studio radio. Vous pouvez aussi rajouter à votre budget l'équipement (table de mixage, microphones, câbles) entre 150€ et 350€.

À RETENIR Pour créer une webradio, vous avez besoin : d'un ordinateur, d'une connexion internet et d'[un hébergeur](https://fr.radioking.com/)  [radio](https://fr.radioking.com/) qui vous fournira un lien d'écoute, un logiciel de diffusion et un système d'automation.

## TROUVER SON CONCEPT ET SE DIFFÉRENCIER DES AUTRES

Prêt à trouver le concept de votre webradio ? Si vous voulez créer votre propre webradio, le concept doit être votre priorité N°1. Avec le nombre de webradios qui s'ouvrent chaque jour sur Internet, vous devez trouver un moyen efficace de vous démarquer des autres. Et quoi de mieux pour faire la différence qu'un concept qui sortira du lot ?

## ATTAQUEZ-VOUS À UNE NICHE ET STIMULEZ VOTRE IMAGINATION.

S'adresser à une communauté ou à une thématique bien précise c'est la clé du succès des webradios qui cartonnent aujourd'hui. Pour cela, il faut être malin et trouver un domaine restreint (une « niche ») dans lequel votre concept pourra rayonner. Un exemple ? Si vous voulez ouvrir une webradio sur le rock, plutôt que de parler des groupes les plus connus (tout le monde le fait déjà), spécialisez-vous dans des sous-genres ou une période de l'histoire du rock comme l'émergence du mouvement Emo. Vous augmentez ainsi vos chances de sortir du lot et d'attirer des auditeurs fidèles (et nostalgiques).

Comme vous venez de le comprendre, plus le concept de votre webradio est précis, plus vous avez de chance d'être adopté par des auditeurs fidèles. Vous devez donc vous poser un moment pour stimuler votre cerveau et trouver votre sujet ou domaine de prédilection. Vous voulez trouver un concept original pour votre webradio, mais ne savez pas par où commencer ? Ne vous en faites pas. Nous avons quelques pistes pour vous mettre sur la bonne voie.

**Dressez l'inventaire de vos passions :** pour trouver un concept de webradio qui fera le buzz, vous devez d'abord vous demander quelles sont vos passions ou les sujets dont vous avez la maîtrise complète. Ne laissez pas l'aspect pratique ou technique vous bloquer à ce stade, lâchez-vous ! Dès qu'une passion ou un sujet sort du lot, saisissez-vous-en et passez à l'étape suivante.

**Recherchez l'inspiration sur Internet :** un bon concept est rarement imaginé dans un seul et unique cerveau. Il est souvent à l'origine d'un mélange d'idées et de réflexions. Notre conseil, recherchez sur Google avec un membre de votre équipe des mots clés en rapport avec votre passion (ou le sujet de votre choix). Par exemple, si nous reprenons l'idée d'une webradio à destination des fans de Rock Emo; nous pourrions rechercher : « radio emo », « emocore style musical», « forum emo », … et obtenir rapidement quelques pistes pour mettre en forme votre concept. Pourquoi rechercher des forums ? Ils permettent par exemple de comprendre une communauté et potentiellement vos futurs auditeurs.

**Écoutez des webradios qui se rapprochent de votre concept :** la curiosité n'est pas un défaut que l'on peut vous reprocher dans cette situation. Nous vous invitons à écouter plusieurs webradios et à répertorier les éléments que vous ne voulez pas entendre sur la vôtre.

Comme vous venez de vous en rendre compte, trouver le concept de sa webradio exige un travail de recherche actif et minutieux. Une fois vos recherches terminées, essayez d'en retirer les points forts et les points faibles.

Dès que ce document prendra forme, testez-le auprès de vos amis, de votre équipe et de votre famille. Vous saurez ainsi si votre concept représente effectivement une opportunité pour vous ou si vous devez revoir votre copie.

## ANALYSER LES WEBRADIOS QUI POURRAIENT ÊTRE EN CONCURRENCE AVEC LA VÔTRE.

Même si vous suivez les conseils précédents, vous ne serez certainement pas le seul dans votre « niche » ou sur ce concept. Si vous êtes seul sur ce secteur, il faudra vous attendre un jour à avoir l'un de vos auditeurs qui voudra sûrement vous imiter en ouvrant sa propre webradio pour vivre la même aventure que vous.

À la guerre comme à la guerre ! Tous les moyens sont bons pour tirer votre épingle du jeu et attirer les auditeurs de vos concurrents vers votre lien d'écoute – qui propose forcément les meilleurs contenus. Pour analyser les webradios concurrentes et tirer votre épingle du jeu, suivez nos conseils ci-dessous :

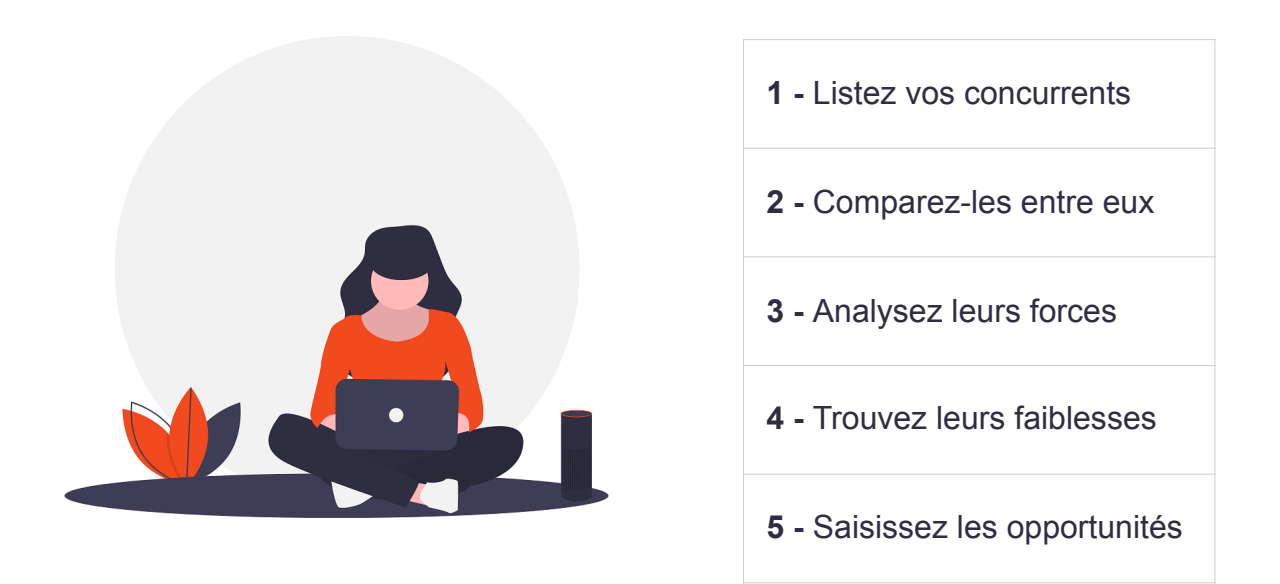

Cette analyse de la concurrence doit mettre en évidence quelle(s) amélioration(s) vous pouvez apporter à votre concept et mettre votre webradio sur le devant de la scène.

## MARQUER LA DIFFÉRENCE AVEC UNE IMAGE DE MARQUE SOIGNÉE.

Pour marquer la différence avec les autres webradios, la première étape est de trouver un nom qui définira à la fois l'âme de votre webradio et de votre concept. Pour sortir de l'anonymat et marquer les esprits de vos futurs auditeurs, vous allez devoir opter pour un nom qu'ils n'ont jamais vu ou entendu ailleurs. Songez donc bien à la façon dont vous souhaitez vous présenter. Voici quelques pistes :

 **1 -** Le nom ne doit pas s'éloigner de votre concept et des contenus diffusés

 **2 -** Le nom doit être facilement prononçable et mémorisable pour vos auditeurs

- **3** Le nom doit éviter d'être trop généraliste et d'utiliser un nom trop long
- **4** Le nom ne doit pas être déjà déposé auprès de l'INPI.

Établissez ensuite une liste de 4 à 6 options qui vous plaisent et soumettez-la à votre équipe ou à vos amis pour qu'ils vous donnent leur avis et vous aident à déterminer le bon nom. Une fois votre décision prise, vous pouvez vous attaquer au logotype et à la charte graphique de votre webradio. Voici quelques éléments essentiels à prendre en compte lorsque vous allez imaginer votre logotype et votre charte graphique :

**Le logo de votre webradio :** ce logo doit représenter l'identité de votre webradio et être aussi fort qu'une marque. En tant que responsable de cette webradio, votre objectif est marquer les esprits. Concevoir ce logo ne sera pas simple, mais il ne faudra pas hésiter à investir quelques euros sur ce point.

Avec l'aide d'un graphiste ou d'un ami artiste, faites en sorte que votre logo soit unique et percutant. Plus il sera puissant, plus vos auditeurs s'attacheront à lui et seront susceptibles d'acheter les produits dérivés dans votre store (t-shirts, mugs, stylos, tot bags à l'image de votre webradio.)

**La charte graphique de votre webradio :** directement lié aux couleurs de votre logo, ce document vous permettra d'avoir un guide officiel pour éditer des visuels ou des publications aux couleurs de votre webradio. Comme vous le savez sans doute, certaines couleurs renvoient à des émotions ou des univers. Par exemple pour une radio avec une tendance rock, la charte s'orientera vers les couleurs suivantes : Kaki, Violet, Rouge, Gris ou Noir. Vous devez donc ne pas vous tromper pour marquer les esprits de vos auditeurs.

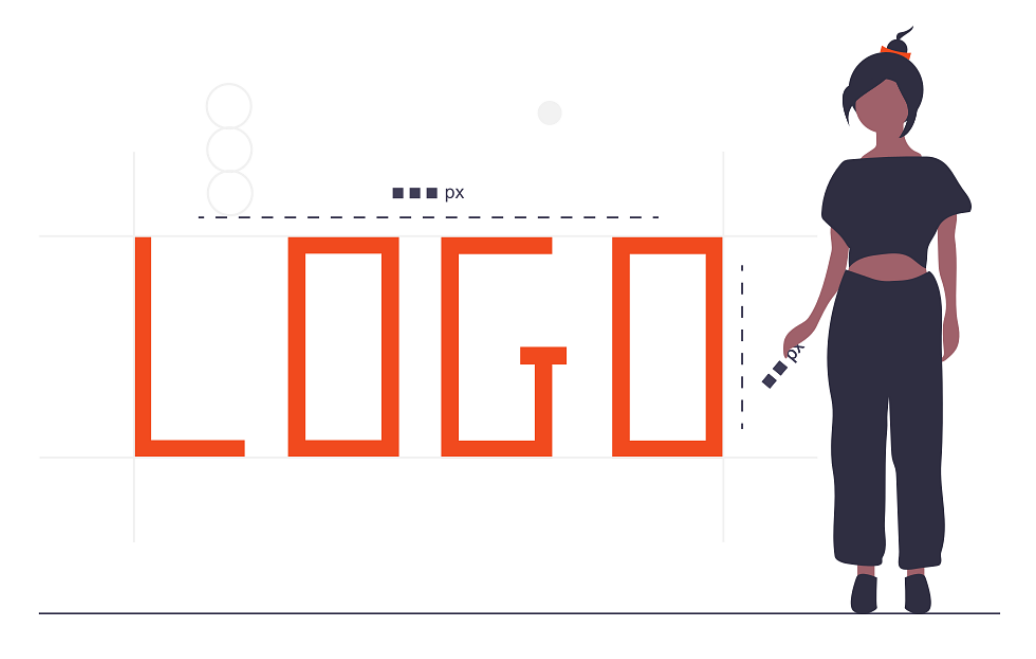

Votre logo et votre charte ne sont bien entendu pas figés dans le marbre. Avec le temps, vous allez pouvoir **prendre du recul** et **faire évoluer** tout cela en fonction de ce qui a fonctionné et ce qui n'a pas marché.

## COMMENT PROTÉGER LE CONCEPT DE SA WEBRADIO ?

## POURQUOI CHERCHER À PROTÉGER LE CONCEPT DE SA WEBRADIO ?

La fin de cette phrase peut ne pas vous plaire, mais les concepts ne sont pas, en tant que tels, directement protégeables. Vous pouvez par contre protéger ce qui rend votre concept unique.

Par exemple, le **droit d'auteur** vous permet de protéger vos textes, le titre de vos émissions, votre habillage radio ou les visuels qui constituent l'image de marque de votre webradio, sous réserve que la « création » soit originale ; c'est-àdire qu'elle provienne vraiment de vous ou de votre équipe. Il est aussi possible de **protéger votre nom et le logotype de votre webradio grâce au droit des marques**. Le plus important c'est de pouvoir prouver ou démontrer dans le cadre d'une procédure judiciaire que vous êtes à l'origine de cette webradio si vous êtes la victime d'un plagiat de votre concept.

**Petite astuce** : idéalement, si plusieurs personnes travaillent sur votre concept, nous vous conseillons de faire signer **une cession des droits sur les créations ou sur les contenus réalisés** par votre équipe pour votre webradio.

Par exemple, si un membre de votre équipe réalise le logotype de votre webradio, il est important qu'il vous cède les droits de son travail, d'autant qu'un document de ce type n'est pas nécessairement un document très compliqué à rédiger. Il vous permettra surtout de garder la main sur l'ensemble de votre concept.

#### COMMENT PROTÉGER LE CONCEPT DE SA WEBRADIO ?

Afin de pouvoir espérer bénéficier d'une protection juridique plus poussée et limiter le plagiat d'une webradio concurrente, nous vous recommandons de **rédiger un document qui expliquera votre concept** de manière aussi détaillée que possible. Vous pouvez ajouter dans ce document daté les maquettes de vos émissions, votre charte graphique et l'ensemble des éléments qui attesteront **le côté unique de votre concept**.

Ce document vous permettra de vous protéger temporairement ou de dissuader les webradios en manque d'inspiration. Il vous offrira surtout le temps nécessaire pour **fidéliser vos premiers auditeurs** et de vous faire connaître comme celui qui a eu l'idée de ce concept avant les autres. Une fois ce document prêt, il faudra le déposer auprès de l'**INPI** qui pourra attester que vous êtes à l'origine du concept. Pour cela, Il vous suffit de déposer auprès de cet organisme deux exemplaires de votre concept dans une enveloppe Soleau (il est possible d'ajouter une clé USB/CD dans cette enveloppe). Une fois le dépôt effectué, l'INPI vous remettra un exemplaire de votre projet scellé (vous ne devez surtout pas l'ouvrir) et conservera l'autre exemplaire dans ses archives pour 5 ans (bien assez longtemps pour **permettre à votre webradio de devenir une référence**). Vous pouvez aussi vous constituer des preuves auprès d'un officier ministériel (notaire ou huissier de justice) ou en faisant appel à une société d'auteurs pour vos contenus.

**Attention** : si vous souhaitez protéger votre concept à l'étranger, sachez que les lois sont différentes d'un pays à l'autre et que la protection accordée en France n'est pas automatiquement reconnue à l'étranger.

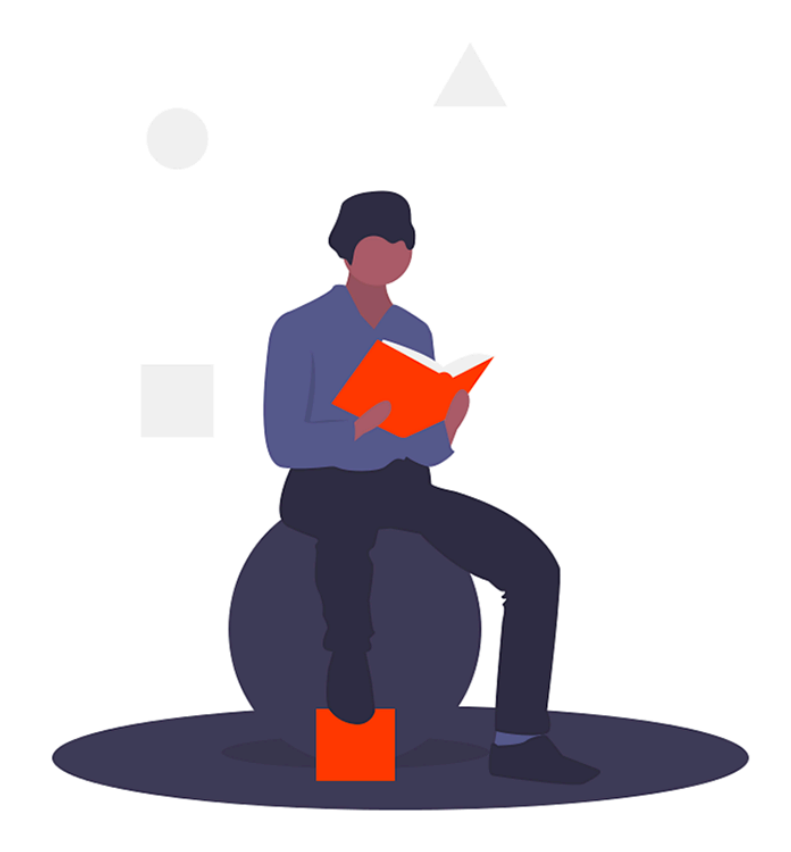

Aujourd'hui, il est impossible de protéger entièrement le concept de sa webradio, mais vous pouvez déposer auprès de l'INPI les éléments graphiques et le nom de votre webradio. Nous vous recommandons aussi de développer une présence importante sur les réseaux sociaux pour assurer et contrôler votre visibilité.

À RETENIR

## DÉFINIR LE FORMAT ET LE CONTENU DE SA WEBRADIO

La programmation peut vite se révéler un casse-tête lorsque l'on est novice : Quoi diffuser ? À quelle heure ? Quand ? Pas de panique dans la première partie de ce cours nous poserons les bases pour pouvoir **créer une programmation de qualité adaptée à vos auditeurs**.

#### QUEL TYPE DE FORMAT ADOPTER SUR MA WEBRADIO ?

Pour proposer la programmation la plus pertinente à vos auditeurs, vous devrez dans un premier temps vous demander quel **format** vous souhaitez adopter. Le format c'est tout un ensemble d'éléments qui déterminera la structure de votre webradio. De manière générale on retient 6 types de formats radio :

**Généraliste -** où tous les sujets sont abordés. Une radio généraliste diffusera sur son antenne aussi bien de la musique que des informations, des débats, pièces radiophoniques, etc.

**Musical -** ce qui signifie que la programmation fait la part belle à la diffusion de titres musicaux. On peut également retrouver sur ce type de radio des émissions musicales comme des tops ou un classement.

**Thématique -** qui cible un sujet en particulier comme le sport, le cinéma ou la politique. Il s'agit ici de se consacrer à un thème donné et d'axer sa programmation autour de celui-ci. (Vous rêvez d'ouvrir une radio qui parle de fleurs ? Alors, créez une playlist avec uniquement des chansons qui parlent de ce thème et des interviews de fleuristes par exemple.)

**Communautaire -** ici, le but est de s'adresser à des personnes d'une même religion, ethnie, origine, orientation sexuelle, etc. Les radios communautaires proposent généralement des débats, de l'actualité et de la musique autour du thème qui rassemble ses auditeurs. Par exemple une radio communautaire réservée à des expatriés diffusera principalement de la musique du pays d'origine.

**Information -** la radio d'information réserve la majorité de son temps d'antenne à l'actualité, 24h/24h, 7 jours sur 7. (Pour l'institut de sondage Médiamétrie, ce format peut également entrer dans le format Thématique.)

**Local -** ce type de radio est axé sur l'actualité d'un territoire précis et limité. Une radio locale s'adresse principalement aux habitants des régions en question. Si elle peut diffuser uniquement de la musique, les auditeurs s'attendent à retrouver l'actualité de leur territoire, des émissions sur l'histoire de la région, les événements, etc.

Selon le format que vous allez choisir, votre programmation sera donc différente. Inutile de télécharger des millions de musiques si vous souhaitez vous lancer dans **une webradio généraliste** par exemple, a contrario si votre projet est de proposer **une webradio musicale** à tendance électro vous devrez déjà prévoir de remplir votre médiathèque en conséquence. Le format peut également dépendre de vos moyens et ressources : difficile de se lancer dans la création d'une webradio 100% Info si vous êtes seul et que vous ne disposez pas de temps devant vous.

Demandez-vous **quels contenus** vous souhaitez diffuser et à **quelle fréquence** ? Autant d'éléments qui vous orienteront vers un format en particulier. Vous y voyez plus clair dans le format que vous allez adopter ? Parfait.

#### OÙ TROUVER LE CONTENU DE SA WEBRADIO ?

À présent que vous avez défini ce que vos auditeurs vont entendre sur votre webradio, il est temps de bâtir votre médiathèque. Nous appellerons médiathèque tout le contenu qui pourrait être diffusé sur votre webradio comme de la musique, des jingles ou vos émissions. Dans une médiathèque nous allons trouver :

#### La musique

S'il existe des exemples de radios qui ne diffusent jamais de musique, **la plupart des webradios possèdent une bibliothèque musicale plus ou moins fournie** ( tout va dépendre, si vous avez bien retenu, du… format ). Mais où trouver les titres qui passeront sur votre webradio ?

 Là encore, cela va dépendre de ce que vous souhaitez diffuser. Vous avez peut-être déjà tous les titres dont vous avez besoin dans votre ordinateur, mais vous pouvez très bien décider de numériser tous vos vinyles ou CD si cela rentre dans **le cadre de votre concept**.

Vous pouvez également choisir de diffuser vos propres créations. Pour le reste, il existe plusieurs sites spécialisés dans le téléchargement et la vente de musique en ligne. Certains sont très généralistes et proposent un catalogue très éclectique où vous pourrez trouver aussi bien des nouveautés que des titres plus anciens, comme sur [iTunes](https://www.apple.com/fr/itunes/download/) ou [musicMe](https://www.musicme.com/#/musique/) qui proposent de télécharger des titres à l'unité ou d'acheter tout un cd. Si vous souhaitez un contenu plus indépendant et proposer de jolies découvertes à vos auditeurs [bandcamp](https://bandcamp.com/) se révèle être une bonne alternative.

Si votre budget est plus restreint, vous pouvez vous tourner vers de **la musique libre de droits**. Une musique libre de droits signifie que vous êtes libre de l'utiliser **sans avoir à payer une redevance**. Si votre webradio diffuse uniquement de la musique libre de droits, vous n'aurez donc pas à régler de droit à la **SACEM**.

Attention, une musique libre de droits ne dit pas forcément qu'elle sera gratuite. Certains sites comme [Jamedo](https://www.jamendo.com/?language=fr) ou [songdfreedom](https://www.songfreedom.com/) proposent des abonnements pour télécharger de la musique libre de droits. D'autres sites comme [Auboutdufil](https://www.auboutdufil.com/), [Dogmazic](https://www.dogmazic.net/) ou [Archive](https://archive.org/) proposent de la musique entièrement gratuite.

**A RETENIR** L'achat de titres ne vous exonère pas du règlement des droits d'auteurs.

Vous devez également vérifier la licence d'un titre libre de droits avant de le diffuser, certains auteurs ne permettent pas que l'on puisse utiliser leur musique pour un usage commercial.

Vous pouvez également vous rapprocher des labels afin de pouvoir diffuser les nouveautés qu'ils proposent, certains artistes seront plus que ravis d'être diffusés sur votre webradio.

#### L'habillage

L'habillage retranscrit **l'identité de votre webradio** et rythme **la programmation**. Il peut prendre plusieurs formes : les jingles, tops horaires, liners. C'est **une réelle valeur ajoutée dans votre programmation**, mais attention au ton employé, il ne sera pas le même en fonction de votre format.

Certains types d'habillages sont plus populaires d'un format à l'autre, **les medleys** par exemple sont très présents sur les radios généralistes, alors que **les tops horaires** seront le point central de toute radio d'information. Pour étoffer votre médiathèque d'un habillage digne de ce nom, plusieurs alternatives s'offrent à vous :

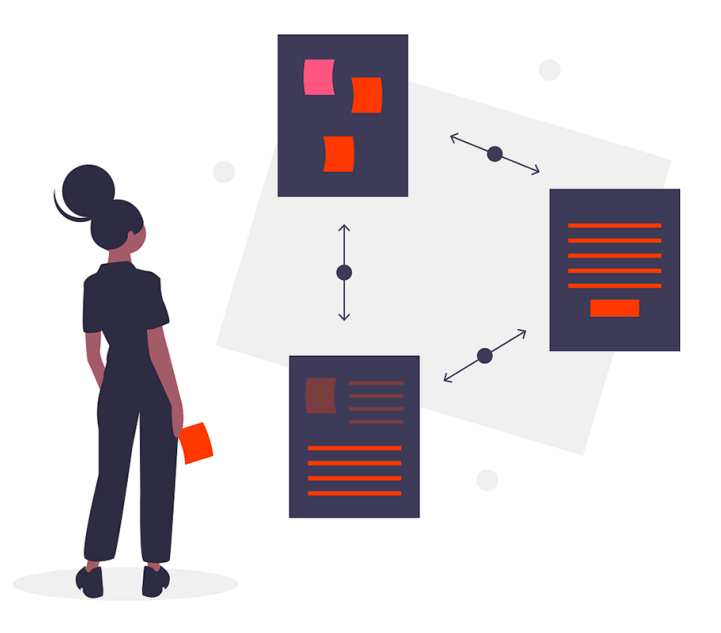

• **Faire réaliser son habillage radio par un professionnel** : il existe de nombreux sites spécialisés dans la réalisation d'habillage radiophonique, du jingle chanté au medley composé de morceaux de votre choix. Les tarifs pour ce genre de prestations peuvent varier, mais vous pouvez compter en moyenne 15€ [pour un jingle](https://www.diffprod.com/).

• **Libre de droits** : De la même manière que pour les musiques vous pouvez trouver des jingles et tops horaires libres de droits sur **dig.ccmixter**, néanmoins cette solution ne vous offrira pas le choix de la personnalisation.

• **Le réaliser vous-même** : avec un logiciel d'enregistrement et un peu d'imagination, vous avez la possibilité de réaliser un habillage entièrement personnalisé et gratuit. Pour enregistrer et monter vos jingles et vos émissions, nous vous recommandons **[Soundtrap](https://www.soundtrap.com/)** (un outil dont vous ne pourrez plus vous passer).

## RÉALISER LA PROGRAMMATION DE SA WEBRADIO

#### QU'EST-CE QU'UNE BONNE PROGRAMMATION ?

Maintenant que vous savez ce que vous souhaitez diffuser et que vous avez constitué votre médiathèque, il faut à présent la classifier pour **proposer à vos auditeurs une programmation pertinente**. Aussi simple que cela puisse paraître, une bonne programmation c'est **une programmation qui évite la répétition**. Quoi de plus frustrant que d'entendre toujours les mêmes titres ?

La diversité est donc au coeur d'une bonne programmation. Il n'existe pas de recette toute faite pour réussir une bonne programmation, mais il y a deux étapes simples qui vous aideront à la définir.

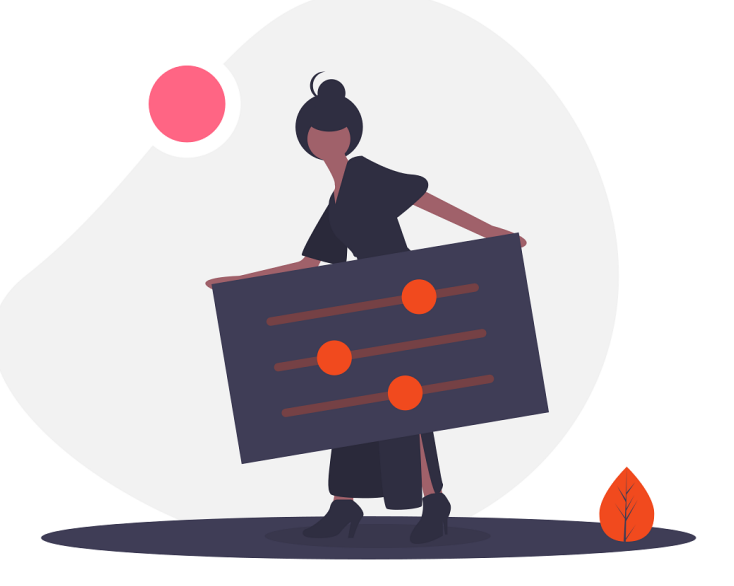

**Bien catégoriser ses titres** : C'est à dire ranger vos titres dans des playlists. Là encore, il n'y a pas de recette toute faite pour réaliser de bonnes listes de lectures, selon votre concept et votre format. Certaines radios utilisent cependant un système de playlists reposant sur la popularité des titres de leur médiathèque créant ainsi plusieurs listes de lectures de la sorte :

• *Nouveauté* : Pour classer les titres les plus récents. Cette liste de lecture sera le plus souvent actualisée.

• *Récurrent* : Des titres que l'on entend encore beaucoup même s'ils ne viennent pas de sortir. C'est ici qu'on place les titres *Nouveautés* après un petit moment.

• *Régular* : Ce sont les titres qui composent l'essentiel de votre programmation. Il s'agit de la liste de lecture la plus fournie.

• *Gold* : Des titres qui malgré les années ne sont jamais démodés, ils sont là pour rassurer les auditeurs. (Tous les titres d'ABBA sont des Gold parfaits !)

On peut aussi choisir de réaliser des playlists thématiques en fonction des genres : Pop, Electro ou Rap.

**Définir les règles de rotation :** une fois que vous avez bien classé vos titres demandez-vous quelles règles de rotation vous souhaitez appliquer. La rotation d'un titre c'est la fréquence à laquelle celui-ci va être diffusé. Vous avez l'impression d'entendre toujours les mêmes titres ? C'est qu'ils sont diffusés avec **une forte rotation**.

De manière générale on peut appliquer une forte rotation à la liste de lecture *Nouveautés* que l'on diffusera plus souvent, mais qui sera mise à jour plus régulièrement, cela évitera à vos auditeurs de déserter votre radio après avoir entendu pour la 600e fois le denier titre de Vianney.

#### EXEMPLES DE PROGRAMMATION

Nous pouvons choisir une programmation en réalisant ce que l'on appelle en radio une horloge. L'horloge c'est le squelette de ce qui sera diffusé durant 60 minutes. On peut l'élaborer de cette façon :

- **H-00 : Top horaire**
- **H-01 : Jingle Information**
- **H-01 : Information**
- **H-05 : Jingle Hit**
- **H-06 : Playlist Nouveauté**
- **H-09 : Medley**
- **H-10 : Playlist Regular**
- **H-14 : Playlist Nouveauté**

Le but est d'être le plus précis possible et bien sûr de réaliser une horloge pour chaque heure. Vous ne passerez peut-être pas la même chose à 8 heures du matin qu'à 23 heures.

L'avantage de réaliser sa programmation de cette façon c'est que vous avez **une idée très précise du déroulement de vos journées**, cela va ainsi vous permettre d'alterner les listes de lectures. Mais ce modèle de programmation ne fonctionne pas pour tous les types de formats, et prend du temps. Vous pouvez alors élaborer une programmation sur une semaine, moins précise, elle permet d'être plus thématique.

Prenons l'exemple d'une webradio plutôt généraliste qui souhaite diffuser sur son antenne un style différent par soir en semaine. **Sa programmation sera donc différente tous les soirs, mais également différente la semaine et le week-end**.

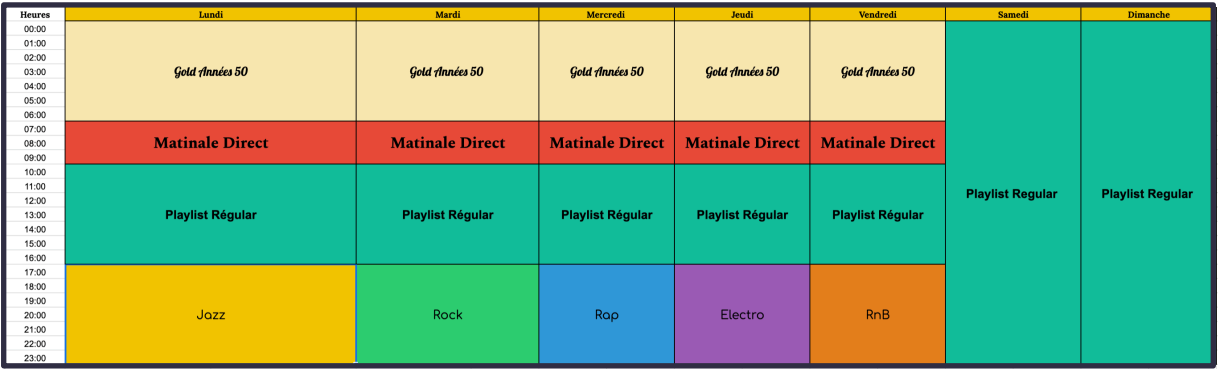

**Note** : Vous pouvez simplement préparer votre grille des programmes avec votre équipe en utilisant **[Google Sheet](https://www.google.fr/intl/fr/sheets/about/)** (ou un tableau Excel). Une fois qu'elle est prête, ajoutez-la dans votre **[Manager Radio](https://fr.radioking.com/creer-planning-radio)**.

Quand renouveler sa programmation ? Il n'y a pas de règle sur ce point, c'est à vous définir quand vous souhaitez ajouter des titres. Il faut surtout retenir qu'une bonne programmation est **une programmation réactive, en évolution constante et qui colle à l'actualité**.

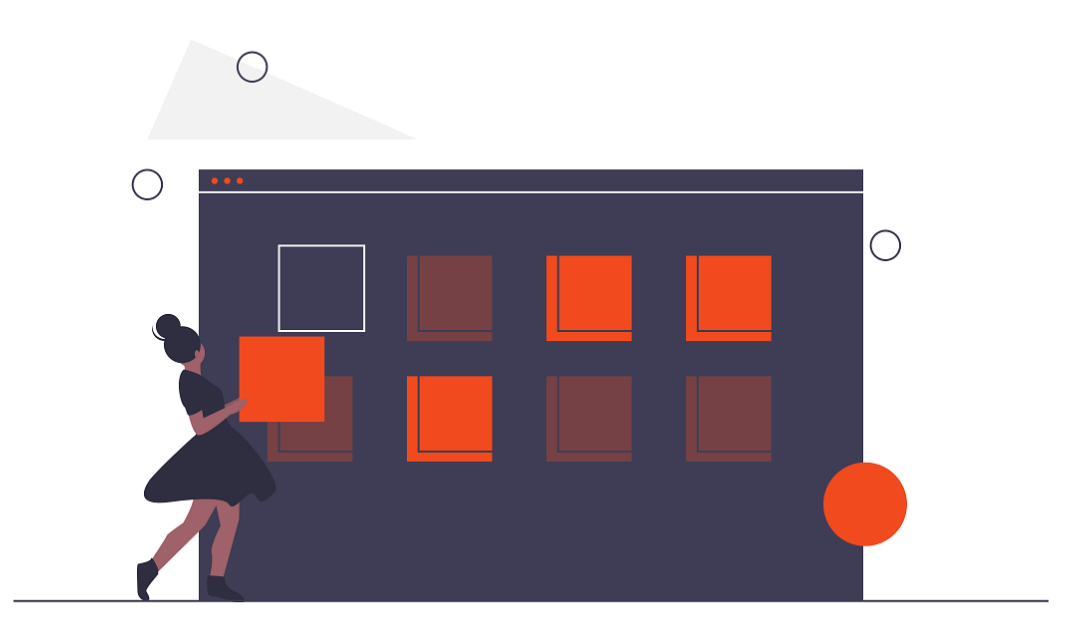

## COMMENT BIEN GÉRER LES DROITS D'AUTEURS ?

Si vous avez décidé de diffuser des musiques sur votre radio, il y a de grandes chances pour celles-ci soient soumises aux droits d'auteurs. Que dit la loi française à ce sujet ? Comment s'y retrouver ? On vous aide à y voir plus clair.

## RAPPEL DE LA LOI FRANÇAISE

Sur votre radio vous allez peut-être diffuser de la musique d'artistes que vous aimez, cependant cette musique n'est peut-être pas libre de droits. En effet, en France, la loi sur **la propriété intellectuelle** protège les créations intellectuelles. Lorsqu'il s'agit d'une création littéraire ou artistique, on parle de **Droits d'Auteurs**. Il existe en France des organismes chargés de collecter les droits d'auteurs et de les redistribuer.

La **SACEM**, la Société des Auteurs Compositeurs et Editeurs de Musique a pour but de collecter et de répartir les droits dus aux auteurs, compositeurs et éditeurs de musique. Elle possède un catalogue de plus de 90 millions d'oeuvres. Il existe également des organismes chargés de collecter ce qu'on appelle les droits voisins pour la rémunération des artistes interprètes, les producteurs de phonogrammes et de vidéogrammes ainsi que des entreprises de communication audiovisuelle.

Lorsque vous ouvrez votre radio, vous devez donc bien faire attention à ce que vous diffusez. Votre contenu est-il bien libre de droits ? Respectez-vous le droit des auteurs ?

#### QUELS ORGANISMES DE GESTION DES DROITS D'AUTEURS RÉGLER QUAND ON OUVRE UNE WEBRADIO ?

Lorsque vous diffusez de la musique issue du commerce, vous devez souscrire obligatoirement à la **SACEM**. La SACEM propose une autorisation spéciale pour l'ouverture d'une **[webradio](https://clients.sacem.fr/autorisations/web-radio-associative-de-particulier)** si vous êtes un particulier ou une association (il existe bien sûr d'autres autorisations que vous soyez une **[webradio](https://clients.sacem.fr/autorisations/web-radio-commerciale) [commerciale](https://clients.sacem.fr/autorisations/web-radio-commerciale)** ou associée à **[une marque](https://clients.sacem.fr/autorisations/web-radio-associee-a-une-marque-branding)**). Cette autorisation est de 80€HT par an et par flux. Si vous avez d'autres webradios vous devrez donc obtenir autant d'autorisations que de webradio.

Cette autorisation vous autorisera à diffuser de la musique en continu sur votre radio. Vous ne pourrez pas, par exemple proposer un podcast incluant de la musique non libre de droits sur le site internet de votre radio. Soyez vigilant sur ce que l'autorisation de la SACEM vous permet ou non. Le titre que vous souhaitez diffuser sur votre webradio est-il dans **[le catalogue de la SACEM](https://sigried.sacem.fr/catel/index.do)** ?

Si vous avez bien suivi la partie précédente vous allez me dire : et les droits voisins ? En effet l'autorisation de la SACEM ne couvre pas tous les droits. Pour cela vous devrez obtenir également une autorisation de la **[SCPP](http://www.scpp.fr/creation-radio-web/creer-une-radio-internet.html)**.

Attention également la SACEM n'est pas le seul organisme de gestion collective, il se peut que certains des artistes que vous diffusez soient au catalogue de **[SPPF](http://www.sppf.com/php_rep4_criteres_sono.php?typsono=1)** (Société des Producteur de Phonogramme en France).

Vous savez à présent ce que vous souhaitez diffuser et connaissez toutes les astuces pour préparer une super programmation. Il est donc peut-être temps de vous lancer en direct ?

## COMPRENDRE LA DIFFUSION EN DIRECT

À présent que votre projet est bien défini, vous souhaitez peut-être passer aux choses sérieuses et **réaliser des directs sur votre webradio**. Mais quels matériels choisir et comment s'y retrouver dans la multitude de choix ?

Avant de se lancer dans le grand bain, il est toujours intéressant de comprendre comment fonctionne la diffusion en direct.

## LA DIFFUSION EN DIRECT, COMMENT ÇA MARCHE ?

Sur une webradio vous pouvez diffuser de deux manières : en **automatique** et en **direct.** Lorsque vous réalisez vos listes de lectures et les planifiez, c'est de l'automatique. Pour réaliser un direct sur Internet depuis votre webradio vous devrez obligatoirement passer par **un logiciel de diffusion**.

Le logiciel de diffusion est un programme installé sur votre ordinateur. Cet ordinateur devra être connecté à Internet pour pouvoir diffuser votre émission au monde entier. C'est grâce à cette connexion que vous pourrez envoyer vos voix et musiques vers le serveur qui retransmettra votre direct à tous vos auditeurs, quel que soit le support qu'ils utilisent pour vous écouter.

www.

unu.

**À SAVOIR** : Il existe toujours un délai entre votre direct et la diffusion, c'est normal c'est pour permettre à tous les auditeurs, quelque soit leur connexion Internet, d'écouter votre radio correctement. Le délai peut varier entre 5 et 30 secondes.

## COMMENT CHOISIR UN MATÉRIEL ADAPTÉ À MES BESOINS ?

Tous les projets sont uniques et les façons de réaliser un direct également. Il est important de **déterminer ses besoins** pour créer le studio qui vous ressemble. Avant de se lancer dans les achats, il est donc essentiel que vous puissiez répondre à ces questions :

- **Pour quelles raisons allez-vous faire du direct ?**
- **Quand allez-vous réaliser des directs ?**
- **Dans quelles conditions ?** *(extérieur, en déplacement, chez vous.)*
- **Y aura-t-il des animateurs ? Si oui combien ?**
- **Avez-vous une pièce dédiée à la réalisation de direct ? Studio Radio ?**
- **Quel est votre budget ?**

Si vous avez bien suivi la première partie de ce cours, vous savez déjà que vous pouvez réaliser un direct avec un ordinateur et un logiciel de diffusion. En théorie, en utilisant le micro interne de votre ordinateur vous pourriez tout à fait réaliser un direct. Mais si vous souhaitez des conditions et un son plus professionnels, vous devrez ajouter un microphone.

Votre micro doit être connecté à votre ordinateur, de manière générale on utilise **une table de mixage** pour cela. Si vous êtes seuls ou si vous enregistrez dans des conditions extérieures, vous préférerez **une interface audio**, plus nomade.

La table de mixage permet de connecter et gérer plusieurs sources à la fois (micro, téléphone, casque…). Enfin, pour réaliser un direct digne des conditions radiophoniques **un casque** vous sera indispensable pour votre retour. Le retour, c'est le fait d'entendre vos interventions, celles de vos animateurs et les musiques directement dans vos oreilles.

**EN PLUS** : N'oubliez pas tous les câbles pour réaliser vos branchements.

- Des câbles XLR pour relier votre micro à votre table de mixage (ou interface)
- Un câble Jack Stéréo
- Un Câble double Jack / double RCA

## SÉLECTION DE MATÉRIEL POUR VOTRE STUDIO RADIO

Nous avons réalisé pour vous une sélection des différents matériels, mais, comme nous l'avons déjà dit, il n'existe pas un bon micro ou une bonne table de mixage. **Le matériel adéquat sera celui qui sera adapté à votre utilisation**. Si vous en avez la possibilité, n'hésitez pas à le tester.

#### CHOISIR SON LOGICIEL DE DIFFUSION RADIO

À présent, quel logiciel de diffusion choisir ? Il est en effet parfois difficile d'y voir clair tant il en existe. N'hésitez pas à en tester plusieurs afin de voir les différentes fonctionnalités des uns et des autres. Demandez-vous **pour quelles raisons vous allez faire du direct**.

Retransmettre un concert ? Faire une interview ? Une libre antenne ? Mixer ? Tous les logiciels ne sont pas forcément adaptés à votre projet. Ajoutez à cela que vous n'aurez pas accès au même logiciel que vous soyez sur Mac, Windows ou Linux. Voici une petite liste de logiciel de diffusion afin d'y voir plus clair.
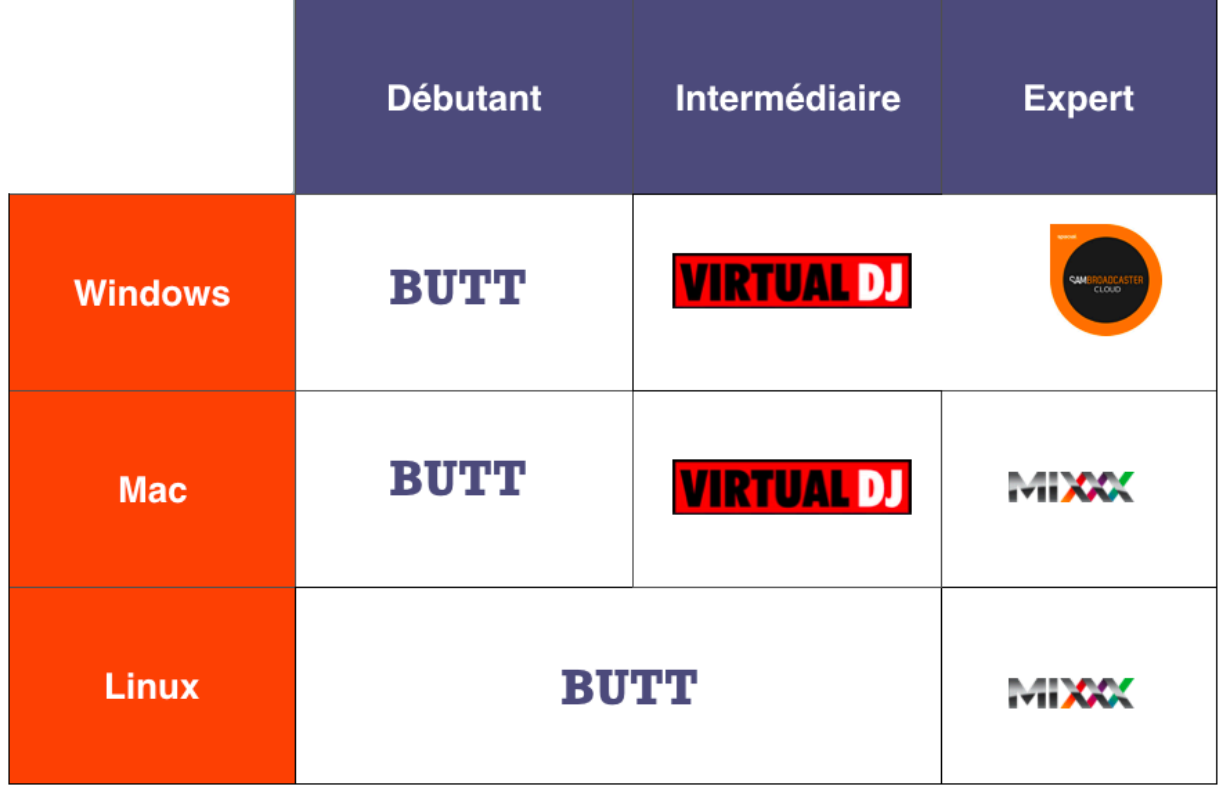

**BUTT :** BUTT pour Broadcast Using This Tool (*diffuse avec cet outil*) est un petit logiciel de diffusion libre et **pour tous les systèmes d'exploitation**. Si son aspect simpliste peut en rebuter certains, il s'agit d'un des meilleurs alliés des webradios. Il est même utilisé par des FM pour retransmettre leur flux.

**Virtual DJ Pro** : (Window et Mac) Si vous souhaitez diffuser beaucoup de musique et que vous avez une grande quantité de titres disséminés dans tous vos dossiers, Virtual DJ pourrait bien être fait pour vous. Il vous en coûtera 299\$ pour obtenir la version complète, bien que vous pouvez tester la version gratuite limitée.

**Sam Broadcaster** : (Windows). Il s'agit d'un logiciel d'automation il peut donc paraître compliqué au premier abord, mais il s'agit de l'un des logiciels les plus avancés. Si l'essai est gratuit, comptez plus de 300€ pour acquérir le logiciel dans son intégralité.

**Mixxx** : (Windows, Mac et Linux). Adapté à tous les systèmes d'exploitation Mixxx offre une personnalisation très poussée, malheureusement, le logiciel peut sembler très compliqué pour les débutants. Il vaut pourtant le coup qu'on s'accroche, et pour ne rien gâcher il est gratuit.

**Et si je veux diffuser avec mon portable ?** Notez qu'il existe très peu de logiciels de diffusion disponibles pour smartphone, ou iPad. On peut en dénombrer 2 : **iCast 2** pour iPhone (payant) et **Mediacast** pour Android (gratuit).

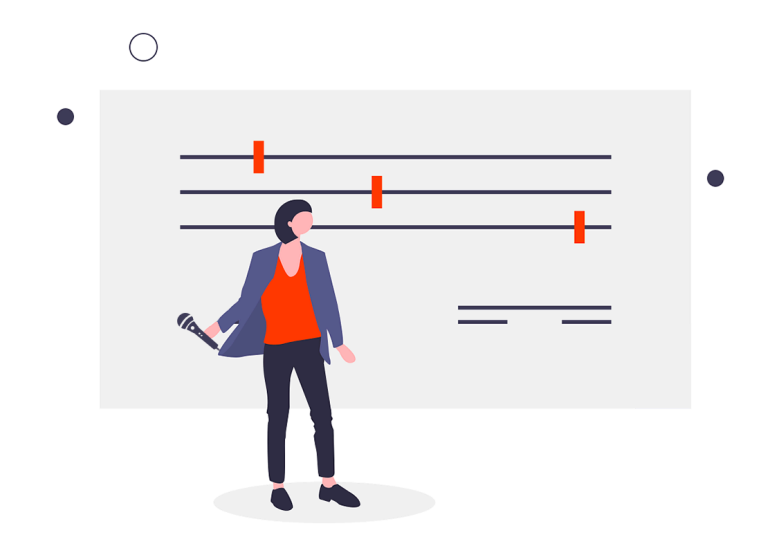

#### CHOISIR SON MICROPHONE POUR SA WEBRADIO

L'univers des microphones est très vaste, il en existe une multitude de modèles et une très large gamme de prix (de 10 à plus 2000 €). Pour faire votre choix il y a plusieurs critères à prendre en compte :

**La directivité** : C'est la sensibilité du micro et sa capacité à capter la provenance du son. Il existe plusieurs types de directivité. **Ominidrectionnel** (le micro capte les sons provenant de toutes les directions, intéressant dans le cadre de certaines captations, mais déconseillé en radio). Préférez un micro de type **cardioïde** qui capte principalement la source placée devant le micro.

**Le fonctionnement** : Du fonctionnement va dépendre la sensibilité et le rendu : certains produisent un son plus «chaud» (micro à **condensateur**), d'autres sont plus résistants (**dynamique**).

**Le branchement** : Il est conseillé d'acquérir un micro avec **une connexion XLR** pour pouvoir brancher votre micro à une table de mixage. Mais si vous êtes seuls, **un micro USB** à connecter directement à votre ordinateur peut se révéler un investissement judicieux.

Notez que les microphones à condensateur ont besoin d'une source d'alimentation externe (alimentation phantom) pour fonctionner. De manière générale nous vous conseillons d'investir dans un micro dynamique à une directivité cardioïde. Voici une sélection de microphones suivant votre budget :

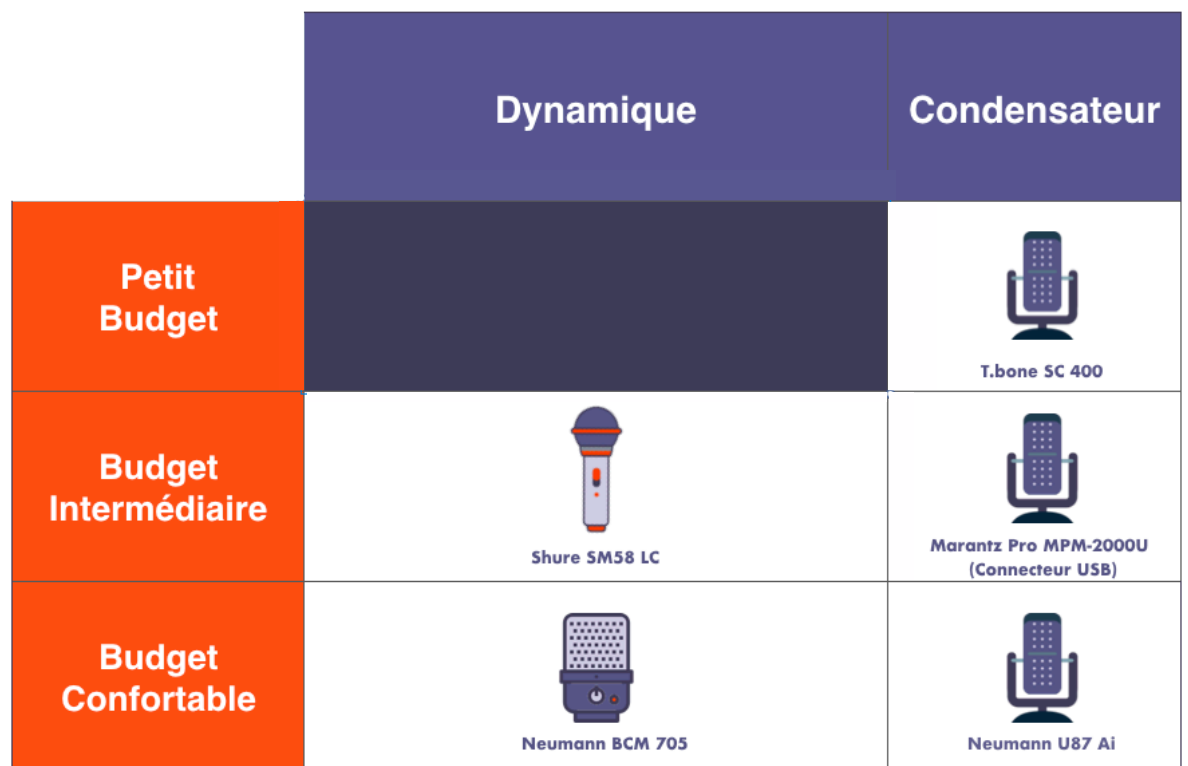

#### CHOISIR SA TABLE DE MIXAGE

Une table de mixage vous permettra de relier tous vos appareils (entrées) et de les envoyer vers le système de diffusion. Vous aurez la possibilité de gérer indépendamment ces entrées. Une table de mixage peut-être **numérique** (plus cher, mais qui permet de traiter le son en amont ainsi que la sauvegarde de vos réglages) ou **analogique**. Une table de mixage comporte plusieurs tranches selon sa taille. Une tranche correspond à une source. Pour choisir votre table de mixage attention à bien prendre en compte le nombre **d'entrées.** Combien d'appareils souhaitez-vous relier à votre table de mixage ? Vérifiez bien le nombre et le **type d'entrées** que vous souhaitez brancher avant de flasher sur un modèle. Chaque entrée est différente, ainsi un microphone peut être de type XLR (ou USB), vous pourriez également avoir besoin de prise jack, USB etc.

**ATTENTION** : Pensez également à acheter **une interface USB** pour connecter votre table de mixage avec votre ordinateur. Voici une sélection de tables de mixage suivant votre budget et le nombre d'entrées :

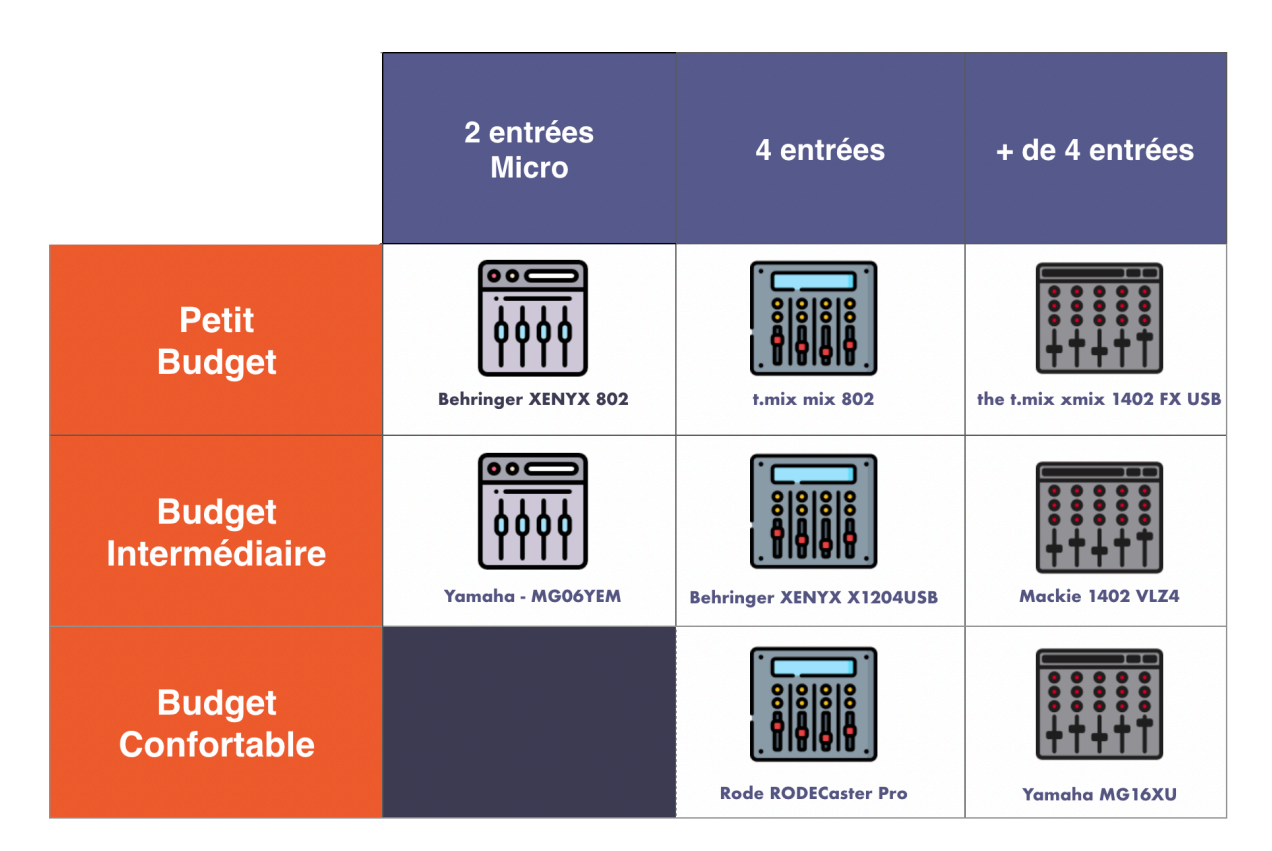

Si vous ne souhaitez pas investir dans une table de mixage ou si vous souhaitez être mobile tout en profitant d'un micro l**'iRig Pre** peut se révéler être une bonne alternative.

#### CHOISIR SON CASQUE AUDIO

Enfin, dernier élément indispensable pour votre studio radio : **un casque audio**. Ne négligez pas la recherche d'un bon casque, c'est un point important pour un animateur. C'est au travers ce dernier que vous pourrez juger de la qualité de votre diffusion.

Plusieurs éléments sont à retenir afin de choisir le casque idéal pour votre radio. **Choisir un casque ouvert ou fermé** : plusieurs avis s'opposent à ce sujet. Le **casque ouvert** permet une meilleure restitution du son, le **casque fermé** vous isole de votre environnement, il permet donc une meilleure concentration lors de vos émissions. **Choisir un casque confortable** : cela doit être l'un des premiers critères, surtout si vous réalisez des émissions longues.

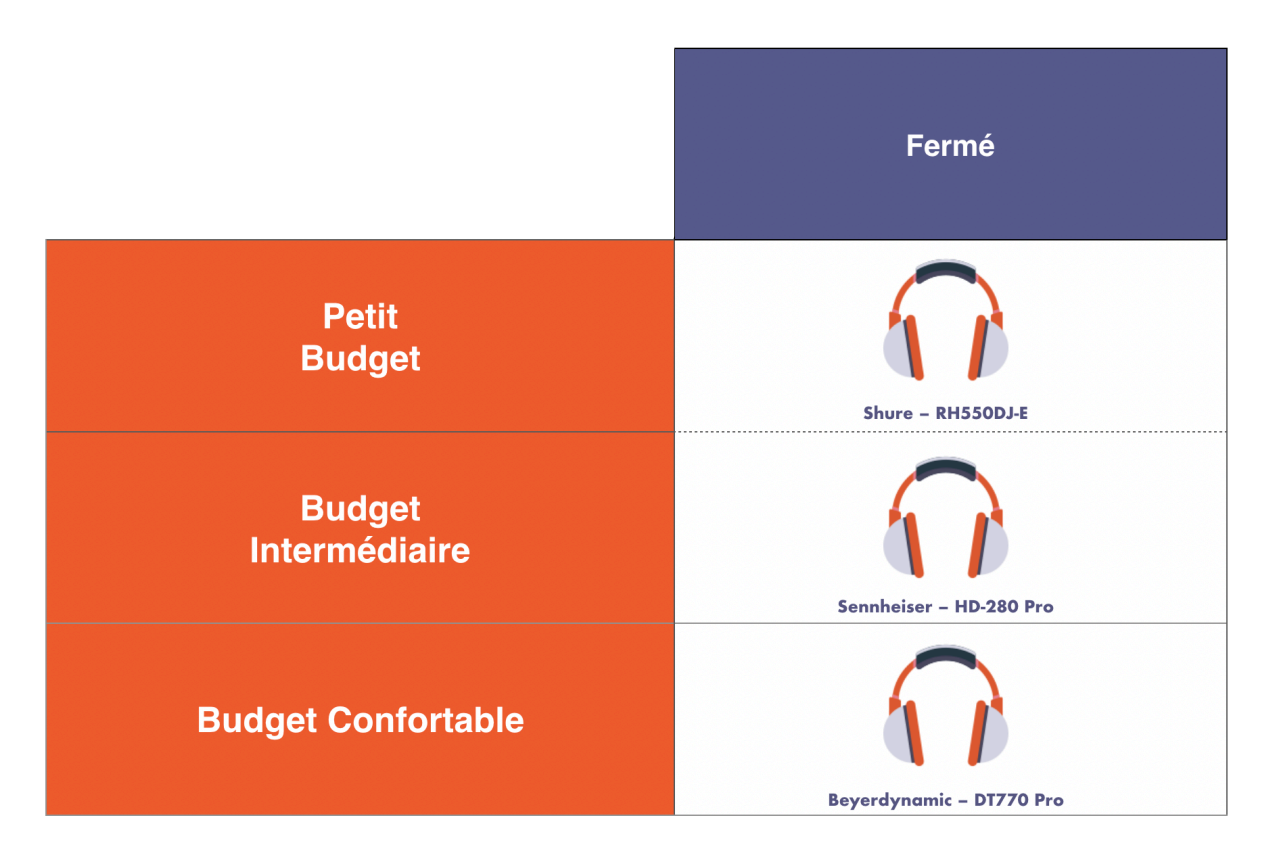

**ATTENTION** : N'oubliez pas, pour la construction de votre studio radio : un amplificateur de casque, vous pourrez de cette manière brancher vos casques à votre table de mixage.

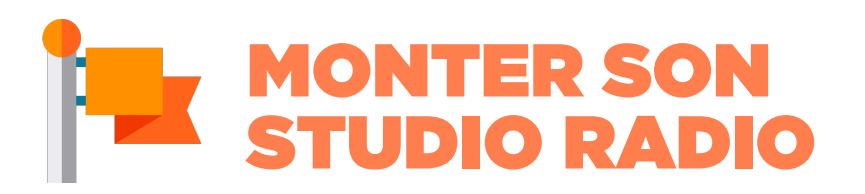

Vous avez tout votre matériel et vous brûlez d'impatience de réaliser votre premier direct ? Passons à présent à l'étape suivante : **le montage de votre studio radio.** Tout d'abord vous aurez besoin, en plus d'une table de mixage, de casque et de micro, de **câbles** !

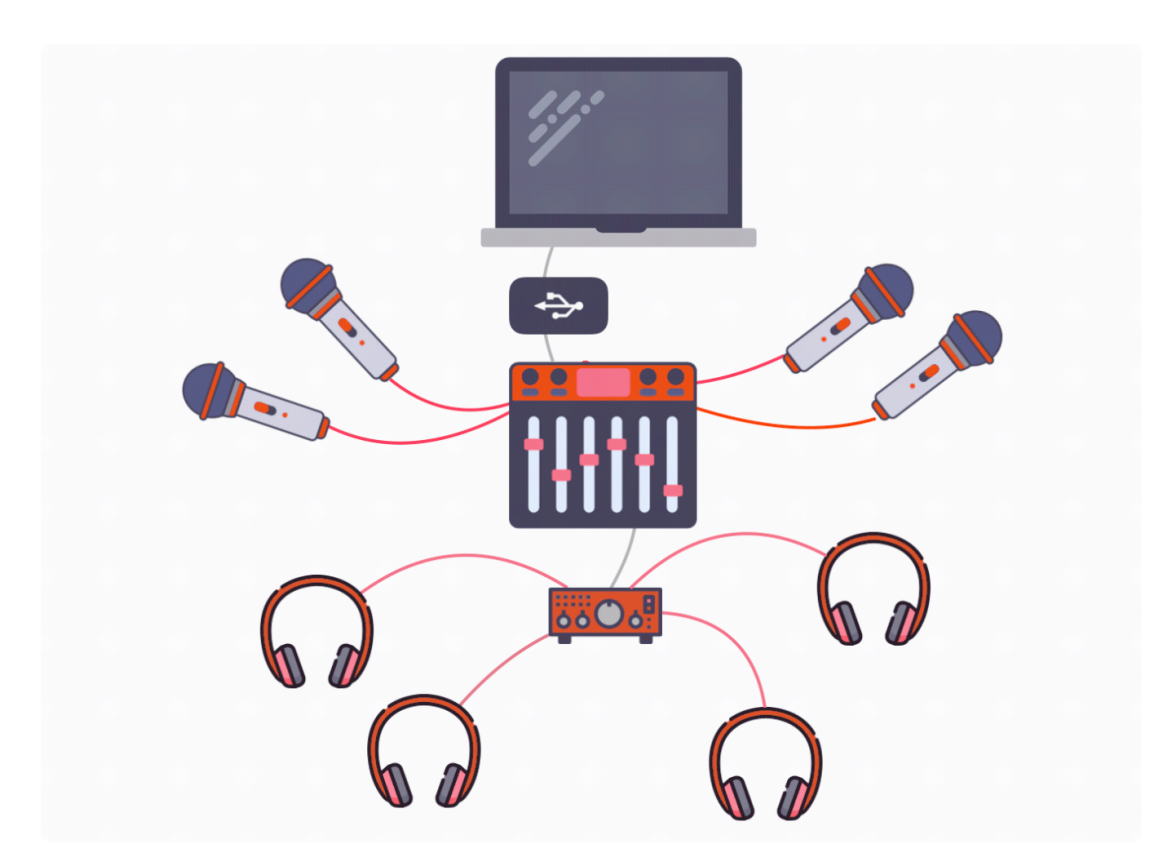

Pour brancher votre ordinateur à votre table de mixage, il vous faudra probablement **un câble RCA**. Vous aurez également besoin d'un **câble jack stéréo** pour relier votre amplificateur de casque à votre table de mixage. Enfin vous devrez avoir autant de **câbles XLR** que de micros. Dans un premier temps, reliez vos micros à votre table de mixage. Puis branchez l'amplificateur à la table de mixage. Ajoutez les casques à l'amplificateur. Et enfin, branchez votre ordinateur avec votre logiciel de diffusion à votre table de mixage.

N'oubliez pas votre interface USB pour pouvoir brancher la table de mixage à l'ordinateur.

À RETENIR Avant de vous lancer dans vos achats, demandez-vous quels sont vos besoins ? Si vous le pouvez, testez toujours votre matériel avant de l'acheter et n'oubliez pas les câbles et autres éléments nécessaires pour relier votre matériel (interface, amplificateur, etc..)

# PRÉPARER SON PREMIER DIRECT

Vous venez de choisir votre matériel, de monter votre studio et vous êtes enfin prêts à réaliser votre premier direct sur votre webradio. Nous allons voir ensemble comment réussir à tous les coups ses prises de direct. Il serait plus que tentant de cliquer sur **ON AIR** et de prendre le micro le plus rapidement possible, mais c'est sûrement **le meilleur moyen de passer complètement à côté de son live**. Réaliser un direct sur une webradio demande de la préparation si vous souhaitez offrir à vos auditeurs la meilleure émission possible.

# QUAND RÉALISER UN DIRECT ?

Faire du direct demande du temps et **une concentration de tous les instants**, il est donc important de vous organiser. Selon le concept de votre radio, vous n'aurez pas la même manière d'appréhender le direct. Sur la FM les matinales et les émissions libres de fin de soirée sont très populaires en semaine, mais rien de vous oblige à suivre ces exemples. Dans tous les cas, l'élément essentiel à retenir pour un direct réussi c'est : **la régularité**. Choisissez un moment où vous serez en direct et tenez-vous-y. Vous pouvez donc choisir de diffuser votre émission en direct tous les mercredis du mois, ou de prendre le direct de 2 à 3 heures du matin, peu importe, le plus important étant d'être fidèle au rendez-vous. Rien de pire que de planter vos auditeurs au dernier moment. Vous pouvez bien-entendu choisir de réaliser des émissions spéciales pour des évènements particuliers, mais insistez bien sur le caractère singulier de l'émission (c'est d'ailleurs un super argument pour attirer plus d'auditeurs.  $\bullet$ ).

Quelque soit la nature de votre direct, n'oubliez jamais de l'annoncer sur **les réseaux sociaux** et n'hésitez pas à citer les invités ou à réaliser des photos du studio quelques minutes avant le direct pour faire monter l'excitation.

# PRÉPARER SON ÉMISSION

Faire du direct à la radio c'est super, encore faut-il savoir ce que vous allez bien pouvoir dire à vos auditeurs et comment le dire. Vous devez déjà avoir en tête le type d'émission que vous souhaitez réaliser. Utilisez-vous le direct pour informer vos auditeurs de l'actualité ? Allez-vous réaliser une interview ? Un débat ?

**Chaque type d'émission est différente** et ne demande pas la même préparation. Dans tous les cas vous devez toujours avoir **un conducteur** de l'émission. Le conducteur vous permet de savoir où vous en êtes dans le déroulé de votre émission, quelles musiques doivent passer, quand donner la parole aux invités, etc. Gardez toujours votre conducteur à porté afin de conserver la main sur votre direct. Attention à ne pas trop écrire votre conducteur au risque de le lire, ce qui rendra vos interventions peu naturelles. Les interventions et moments de discussion ne sont pas les seuls que vous devez préparer, en effet, si vous décidez de diffuser de la musique pensez à préparer aussi vos titres.

Dans un premier temps, vérifier que le ou les titres que vous souhaitez diffuser sont bien les bons, leur durée… Cela serait dommage de passer à l'antenne une mauvaise version après avoir annoncé le titre. Ensuite, téléchargez à l'avance toute la musique que vous diffuserez pendant le direct. Dans la mesure du possible, utilisez la fonction **File d'attente** présente sur de nombreux logiciels de diffusion. Enfin, n'oubliez pas d'inclure les horaires de passage de vos titres dans votre conducteur.

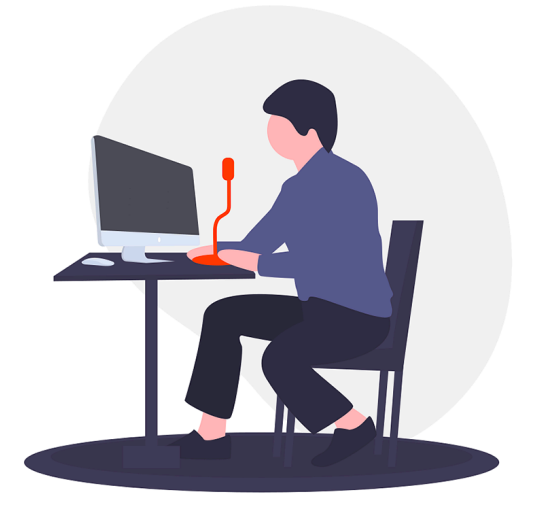

#### SE PRÉPARER PERSONNELLEMENT

Il se peut que vous ressentiez un peu de pression au moment de passer en direct, pas de panique **c'est normal surtout les premières fois**. Il est donc important de bien s'échauffer afin de pouvoir maitriser votre voix. Il existe plusieurs petits entraînements afin de pouvoir **bien poser votre voix** durant le direct.

Dans un premier temps, **concentrez-vous sur votre respiration**, en effet c'est un élément important pour la gestion de votre voix. D'abord, soignez votre posture : si vous vous tenez droit, l'air circulera mieux.

Voici un petit exercice de **respiration diaphragmatique** qui vous permettra de vous détendre et de vous aider à poser votre voix. Pour cela, posez votre main sur votre ventre et l'autre sur votre poitrine afin de bien ressentir les mouvements de votre respiration. Inspirez lentement par le nez tout en gonflant votre abdomen, puis expirer doucement en rentrant votre abdomen. Réalisez cet exercice durant une dizaine de minutes pour être totalement relaxé.

À présent que vous êtes totalement relaxé, passons à **un exercice vocal** : le huming. Si le nom vient directement de l'anglais qui signifie bourdonnement, le principe est de relâcher totalement sa mâchoire, d'inspirer puis d'expirer sur un « *hummmm* ». Vous ressentez une vibration ? Parfait ! Essayez à présent d'étendre le hum sur plusieurs tonalités. Répétez l'exercice plusieurs fois. Enfin, on ne vous le dira pas assez : **hydratez-vous** !

En effet la déshydratation va jouer sur le timbre de votre voix. Gardez donc toujours une bouteille d'eau à portée de main afin de ne pas être pris au dépourvu. Dernière astuce… Prenez du plaisir et souriez, vos auditeurs l'entendront et ils ne pourront être qu'envoûtés.

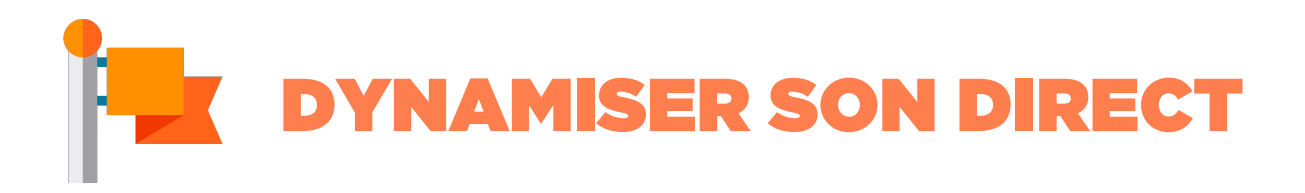

À présent que vous êtes prêts à débuter votre direct, voyons les façons de le pimenter afin que votre émission radio ne ressemble à aucune autre.

# AJOUTER DES ÉLÉMENTS SONORES

N'hésitez pas à ajouter des sons. En effet, **des effets sonores** sont les bienvenus pour habiller votre émission. Il existe plusieurs manières de les intégrer.

**Les beds** : Un bed est un fond sonore musical sur lequel l'animateur parle. Cela permet de ne pas réaliser une coupure trop brute entre le jingle et le direct. Le bed reprend en général le thème de votre générique. Le volume du bed doit toujours être un peu plus faible pour que vous puissiez rester audible.

**Les samples ou cartoucheurs** : Les samples sont de petites pastilles sonores qui servent à agrémenter votre émission. Ils peuvent servir à illustrer un propos, participer au lancement d'une chronique ou devenir un élément comique selon l'utilisation que vous souhaitez en faire. Tout son peut devenir un sample, une réplique culte d'un de vos animateurs, des applaudissements, etc…

**Astuce** : Gardez vos effets sonores à porté dans votre logiciel de diffusion en créant un dossier spécial.

#### PASSER DES AUDITEURS EN DIRECT

Que serait une émission radio sans auditeur ? En effet, de nombreuses émissions de radio basent leur concept sur **l'intervention en direct des auditeurs**. Pourquoi ne pas vous aussi laisser vos auditeurs s'exprimer sur votre webradio. Pour cela, il existe plusieurs façons pour passer vos auditeurs en direct sur votre antenne.

**Vous avez une table de mixage ?** la technique la plus simple consiste à brancher directement votre téléphone à votre table de mixage à l'aide d'un câble **RCA/mini-jack 3.5 MM**. Attention, avec ce dispositif l'auditeur vous entendra grâce au micro de votre téléphone.

**Vous n'avez pas de table de mixage ?** Pas de panique, même sans matériel il est tout à fait possible de passer des auditeurs à l'antenne. Pour cela nous passerons par Skype. Vous devrez également télécharger une interface audio virtuelle : **VoiceMeeter**.

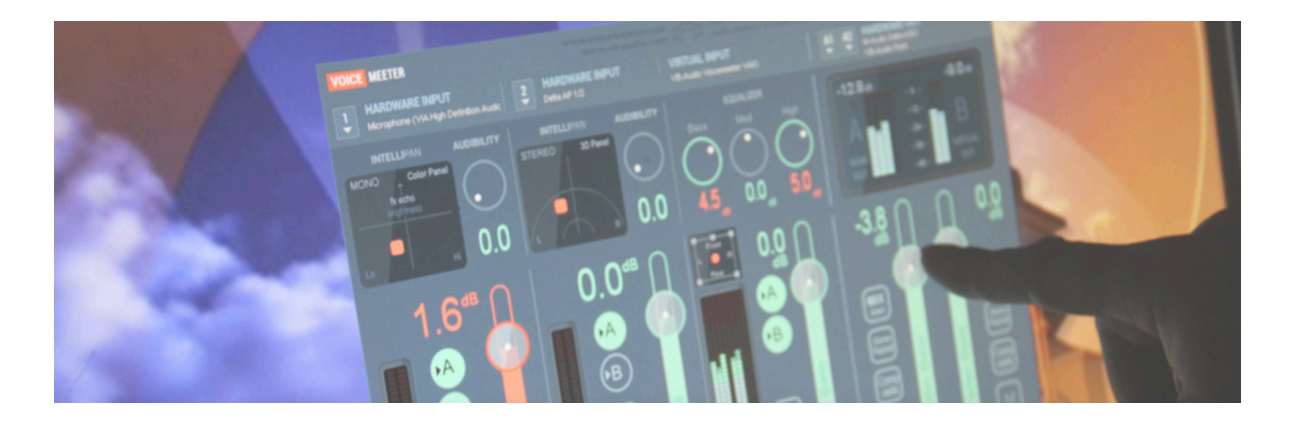

VoiceMeeter est disponible uniquement sur Windows, si vous êtes sur Mac une alternative (payante, mais plus simple à configurer) existe : **[Loopback](https://fr.radioking.com/blog/loopback-la-nouvelle-alternative-nicecast/)** .Pour que VoiceMeeter soit totalement à jour vous devrez également télécharger 2 logiciels : **[VB-Cable](http://vbaudio.jcedeveloppement.com/Download_CABLE/VBCABLE_Driver_Pack43.zip)** & **[Hifi-Câble & Asie-bridge.](http://vbaudio.jcedeveloppement.com/Download_CABLE/HiFiCableAsioBridgeSetup_v1007.zip)** Une fois ces 2 logiciels téléchargés, décompressez l'archive, ouvrez le dossier et exécutez-le, puis cliquez sur Install. Recommencez la manipulation pour le second logiciel.

#### Une fois cela réalisé ouvrez enfin **VoiceMeeter**, cela doit ressembler à ça :

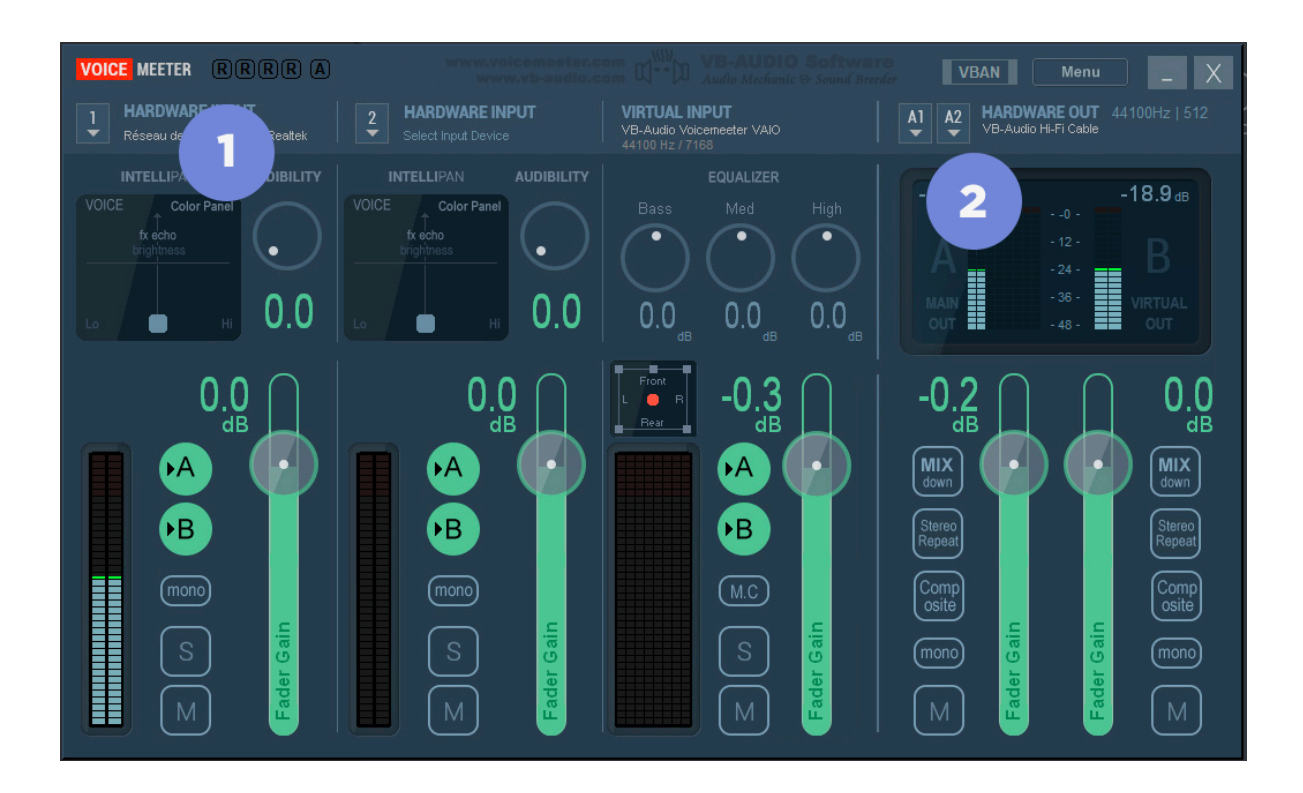

Dans la 1ère colonne (1) sélectionnez l'entrée micro que vous utilisez. Puis dans la colonne Hardware out (2) sélectionnez KS : VB- Audio Hi-fi Cable.

Les réglages de VoiceMeeter sont réalisé ? Ouvrez à présent Skype et rendez-vous dans les paramètres **Audio** dans le champ Haut-parleurs sélectionnez **Hifi Cable Input**. Et voilà ! Il vous suffira d'ouvrir votre logiciel de diffusion préféré et de configurer dans les périphériques d'entrée : Hifi Cable Output.

**À savoir** : Si vous n'avez pas Skype cette manipulation fonctionne également très bien avec **Discord.**

### RÉALISER UN DIRECT DEPUIS VOTRE MOBILE

Il se peut parfois que vous ayez besoin de réaliser un direct dans le feu de l'action sans avoir à disposition tout votre matériel. Pas de problème, car vous pouvez également **réaliser un direct simplement avec votre smartphone**. Pour cela vous aurez uniquement besoin de .. votre smartphone et d'une application spécialement conçue pour réaliser un direct .

- [iCast 2](https://itunes.apple.com/fr/app/icast-2/id946633666?mt=8) pour iOS.
- [Mediacast](https://play.google.com/store/apps/details?id=es.kya.MediaCast) pour Android.

Une fois l'application téléchargée sur votre téléphone vous devrez la **[configurer](https://www.radioking.com/manager/#/live/informations)** comme un logiciel de diffusion ordinaire. À vous la diffusion en direct nomade.

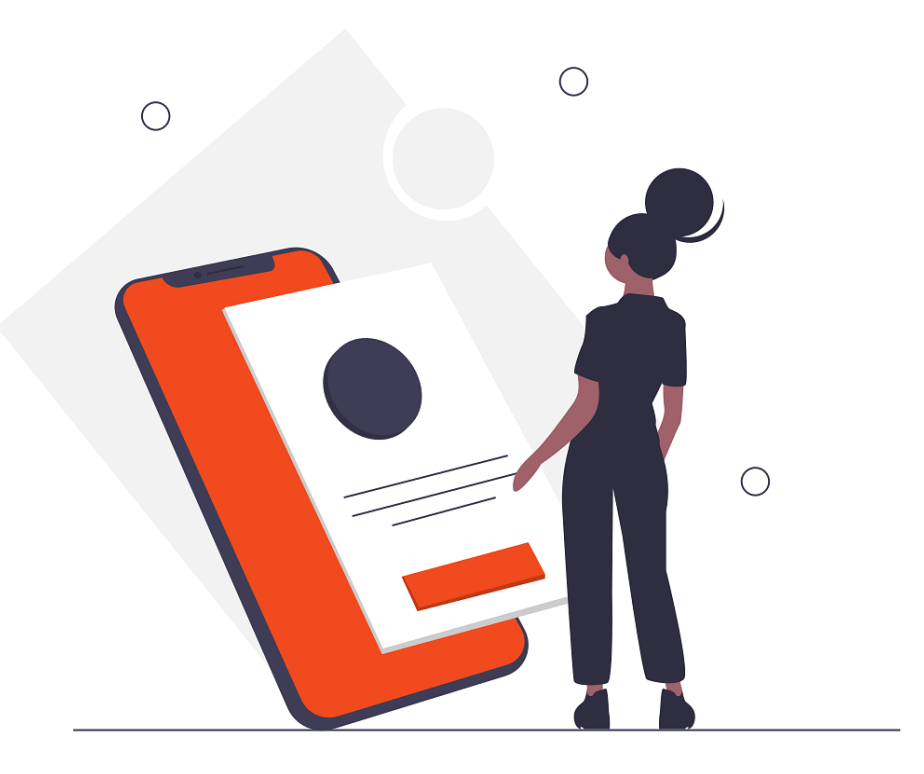

# RÉALISER UN DIRECT ET BIEN PLUS ENCORE

#### RETRANSMETTRE SON DIRECT EN STREAMING VIDÉO

Ce n'est un secret pour personne **la radio filmée** a déjà conquis les grandes radios nationales. Des solutions simples existent si vous souhaitez également vous y mettre. Pour cela plusieurs alternatives : **Youtube, Facebook Live** et même **Périscope**. Le choix de la plateforme va surtout dépendre des habitudes de consommation de vos auditeurs et de vos propres habitudes.

Dans tous les cas un logiciel de streaming vous sera indispensable : **OBS**. Ce petit software est gratuit et il vous permettra de retransmettre votre radio en direct et de vous filmer via votre webcam. OBS peut paraître difficile à apprivoiser, mais il se révélera également être un précieux allié si vous envisagez de réaliser de la radio filmée. Il vous permettra également de réaliser des scènes, où vous pourrez diffuser des images, du texte, etc.

**À savoir** : Que vous choisissez de diffuser votre webradio sur Facebook, Youtube ou Périscope faites très attention à la diffusion de la musique car ces plateformes sont très strictes à ce sujet. Privilégiez la diffusion de talk avec de la musique libre de droits.

#### PROPOSER LE PODCAST DE SON DIRECT

Ça y est votre direct est terminé et il était fantastique ! Pas étonnant que vous souhaitiez le partager avec ceux qui n'ont pas pu vous écouter. Pas de panique, vous pouvez toujours **proposer à vos auditeurs de le réécouter en podcast**.

La première chose à faire ? **Récupérer l'enregistrement de votre direct**. Avant de débuter votre émission, pensez à bien activer l'enregistrement de votre live. La plupart des logiciels de diffusion proposent cette option, n'oubliez pas de l'activer avant de prendre le direct.

Vous pouvez ensuite choisir de proposer directement la ré-écoute de votre émission depuis votre site internet si vous en avez un, ou sur les plateformes d'écoute de podcast comme iTunes, Spotify, etc … Pour cette option vous devrez obligatoirement donner le flux RSS de votre podcast.

**Un flux RSS c'est quoi ?** Un flux RSS est une adresse qui contient toutes les informations de votre podcast : le nom, le titre, etc, il permet aux plateformes de retransmettre votre émission à vos auditeurs. La manière la plus simple de générer le flux RSS de son podcast est de passer par un hébergeur de podcast spécialisé.

Il en existe plusieurs, à vous de choisir celui qui vous convient : **[Ausha](https://fr.ausha.co/)**, **Soundcloud** ou **Spreaker** par exemple.

La préparation avant un direct est un élément indispensable. N'hésitez pas à proposer un direct différent en le retransmettant en vidéo par exemple. Détendez-vous et n'oubliez pas de prendre du plaisir !

À RETENIR

# FAIRE CONNAÎTRE SA WEBRADIO EN ÉTANT VISIBLE SUR INTERNET

Votre radio fonctionne à merveille, vous savez réaliser des directs parfaits, mais il vous manque encore le nerf de la guerre : des auditeurs. Comment communiquer au mieux pour gagner des auditeurs ? C'est ce que nous allons vous allons voir ensemble.

## BIEN RÉFÉRENCER SA RADIO

Dans le monde impitoyable d'Internet, **le référencement** occupe une place centrale pour tous ceux qui veulent se faire connaître. Le référencement consiste à utiliser des méthodes pour **placer son site dans les premières pages** des moteurs de recherches. Ainsi vos auditeurs pourront vous trouver facilement et plus vous serez accessible plus vous aurez de chance d'être écouté.

Le moyen le plus simple pour être référencé est de **créer un site Internet** (ou blog) sur lequel vos auditeurs pourront écouter votre webradio. À partir de votre site, vous allez pouvoir réaliser quelques petites manipulations afin d'optimiser son référencement.

Dans un premier temps, vous devez **choisir quelques mots clefs** sur lesquels vous souhaitez vous positionner. Attention, ces mots clefs ne doivent pas être trop nombreux et dans la mesure du possible être les plus spécifiques possible. Par exemple si vous êtes une webradio de rap il pourrait être tentant de se placer sur le mot RAP, mais ce dernier trop commun et trop utilisé ne risque pas vraiment de vous être utile. Préférez des termes comme Urbain, Rap US, etc …

**ASTUCE :** Plus le concept de votre webradio est original, plus il sera facile d'être bien référencé.

Ensuite, réalisez du contenu autour de votre site, en plus de poster les podcasts de votre émission, écrivez des articles en rapport avec le style de votre radio et l'actualité, pensez à toujours placer des mots clefs ( le nom de votre radio, etc). Vous pouvez également **partager votre radio sur des sites partenaires**. Contactez des sites qui se rapprochent de l'identité de votre radio (blog, site de musiques, etc) et proposez leur d'intégrer le player de votre radio. Vous gagnerez ainsi en visibilité.

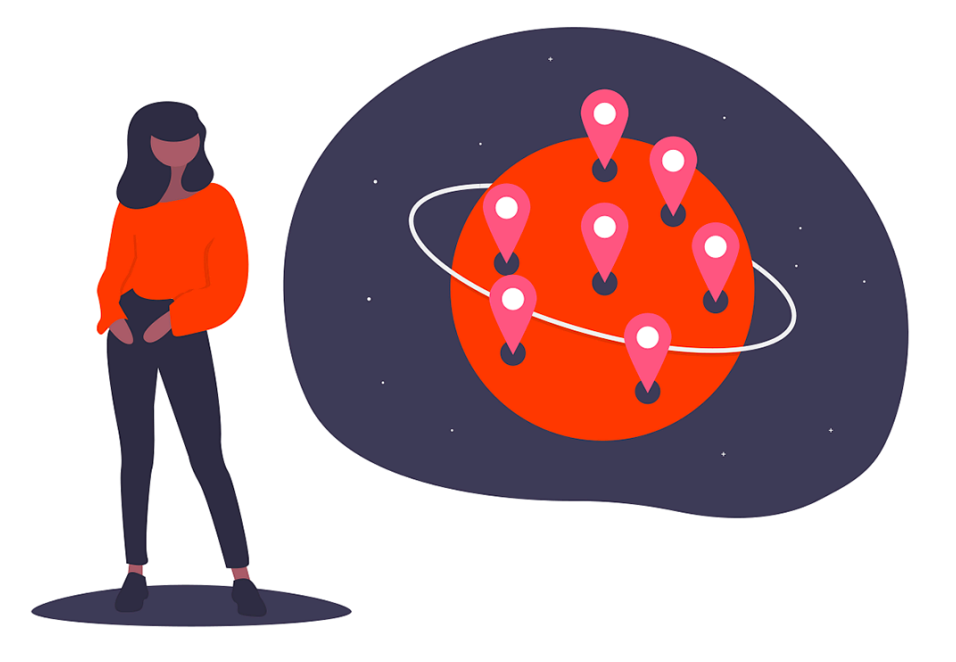

#### S'INSCRIRE SUR DES ANNUAIRES

Un autre moyen pour référencer sa webradio est de l'inscrire sur **les annuaires radio**. Il en existe une très grande quantité, mais si vous arrivez à vous placer sur les plus consultés cela vous ouvrira la porte de beaucoup d'autres plateformes. Être référencé sur **[Deezer](https://www.deezer.com/fr/)** par exemple permettra à votre radio d'être également disponible sur Waze, l'application GPS. Certains annuaires, accessibles depuis Android TV permettront à vos auditeurs de vous écouter depuis leur TV, ou même sur leur enceinte connectée.

Pour être référencé, il suffit le plus souvent de remplir un formulaire avec votre lien d'écoute et quelques renseignements complémentaires, ensuite …. Patience ! Il vous en faudra en effet beaucoup, car certains annuaires peuvent mettre jusqu'à 6 mois pour inclure votre radio dans leur catalogue.

Voici une liste des annuaires sur lesquels vous devez obligatoirement apparaître : **Deezer**, **Radio Garden**, **Radioline**, **Orange Radio**, **TuneIn**, **Streema**, **vTuner**, etc.

### FAIRE LA PROMOTION DE SA WEBRADIO VIA PLUSIEURS SUPPORTS

Afin d'étendre votre visibilité, n'hésitez pas à communiquer sur le lancement de votre radio. Réalisez **un communiqué de presse** et envoyez-le à l'ensemble de vos contacts. Cela permettra à votre entourage de connaître votre radio et de lui donner une envergure professionnelle.

Vous pouvez également **laisser des messages et commentaires sur les forums** et blog qui possédant les mêmes centres d'intérêt que votre radio. Pensez bien à laisser l'adresse du site de votre webradio, mais attention à de ne pas laisser trop de messages au risque d'être considéré comme du spam.

Enfin, dernière astuce pour accroître la visibilité de votre webradio : l'intégrer dans votre signature de mail. Vous ferez ainsi de la publicité pour votre radio à chaque fois que vous correspondrez avec une personne et cela sans même vous en rendre compte.

# FAIRE JOUER SON RÉSEAU POUR AGRANDIR SA COMMUNAUTÉ

Ça y est vous êtes visible sur Internet, bravo ! À présent il s'agit d'interagir avec vos auditeurs afin de créer une communauté.

### PROMOUVOIR SA WEBRADIO DANS SA RÉGION

Même si vous n'êtes pas une webradio locale nous vous conseillons d'en **parler autour de vous**. N'hésitez pas à distribuer des flyers et réaliser des affiches. Rendez-vous à des concerts de groupes qui se rapprochent musicalement du style de votre radio, ici vous trouverez peut-être de futurs auditeurs.

Vous pouvez également parler de votre radio avec les commerçants ou bars du coin, peut-être seraient-ils intéressés pour diffuser votre radio dans leur établissement. Bref, n'oubliez pas la vraie vie, il se pourrait bien que vous puissiez également y trouver des auditeurs.

# CRÉER LES RÉSEAUX SOCIAUX DE VOTRE WEBRADIO

Rien de mieux que les réseaux sociaux pour rassembler vos auditeurs, mais sur quels réseaux se positionner ? Et comment tirer parti au maximum de leurs avantages ? Si le métier de Community Manager ne s'improvise pas, voici quelques petites astuces pour gérer vos réseaux sociaux comme un pro.

**FACEBOOK** : Tout d'abord, créez bien une Page pour votre radio, et non un profil. Faites bien la distinction entre votre profil et la page de votre radio. Ajoutez votre logo, votre slogan et l'adresse à laquelle on peut vous écouter. Une fois votre page créée invitez vos amis à la liker.

Comment poster ? Essayez de toujours poster un contenu pertinent, une information sur un évènement, les nouveautés qui passent sur votre radio, etc … Attention au spam ! Ne postez pas plus de 2 statuts par jour si vraiment vous avez vraiment des choses à dire.

**TWITTER** : Il se peut que vous soyez moins familier avec Twitter, mais ce n'est pas une raison pour négliger l'oiseau bleu qui vous permettra d'être très réactif et de poster plus souvent. Vous pourrez même poster les titres qui sont diffusés sur votre radio en direct !

La création de hashtags peut aussi se révéler un atout précieux, en effet vous pourrez créer le hashtag de votre radio pour être plus facilement repérable. #radioemo Utilisez des hashtags populaires pourra également vous apporter une jolie visibilité.

**INSTAGRAM** : Le réseau social dédié à la photographie peut se révéler être un allié précieux quand viendra le moment de poster des photos de votre studio et de l'envers du décor. Vous pourrez par exemple réaliser de petites vidéos avant votre direct et les poster en story, ces vidéos disparaissent au bout de quelques heures et donnent à vos followers **l'impression d'être privilégiés**.

N'oubliez pas aussi d'interagir avec vos auditeurs, de répondre à leur question, bref, ne vous contentez pas simplement de partager du contenu. Il est important d'être présent sur plusieurs réseaux, car ils n'attirent pas le même type de personne, vous pourrez ainsi accroître votre cible, mais attention : on ne communique pas sur Facebook comme on le fait sur Twitter. Ne vous contentez donc pas de copier/coller vos contenus d'un réseau à l'autre.

**À savoir** : Sur la majorité de ces réseaux sociaux, vous aurez également la possibilité de réaliser du contenu sponsorisé c'est-à-dire de faire de la publicité. Cette action est payante, mais elle peut vous rapporter gros.

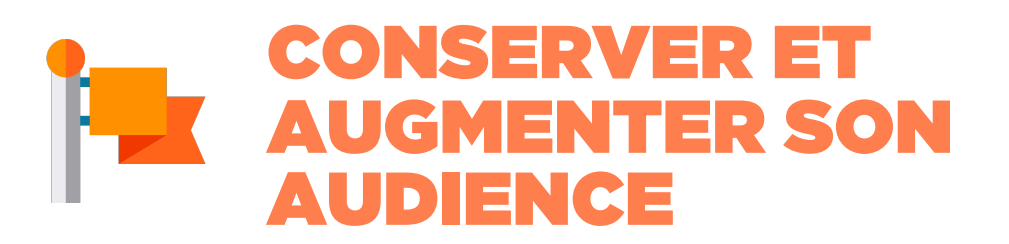

À présent que vos auditeurs sont au rendez-vous, un autre partie du travail commence : **la rétention**, eh oui, un auditeur n'est jamais acquit et si au fur et à mesure que de nouveaux auditeurs arrivent, les anciens partent votre audience ne grossira pas. Voici donc quelques moyens pour retenir vos auditeurs sur votre webradio.

#### SE RENOUVELER

Pour que vos auditeurs ne s'ennuient pas en écoutant pour la 2300me fois ce titre de Queen (même si on sait que c'est impossible de s'ennuyant en écoutant Queen) vous devez obligatoirement **renouveler régulièrement votre programmation**. Ajoutez des nouveautés et pensez à enlever des titres qui traîneraient depuis trop longtemps. N'hésitez pas à faire participer vos auditeurs à votre programmation via les réseaux sociaux ! Cela leur donnera envie de rester à l'écoute de votre radio afin de savoir si leur titre a été choisi. Sur le même principe si vous avez un site internet publiez régulièrement des articles pour montrer que vous êtes bien présent, rien de moins encourageant que d'arriver sur un site et de voir que le dernier article date d'il y a 6 mois. Proposez régulièrement des nouveautés à vos auditeurs : des podcasts, des directs vidéo, etc.. Autant de petits éléments exceptionnels qui donneront à vos auditeurs l'envie de continuer à vous suivre.

# CRÉER DES GOODIES

Qui a déjà dit non à un cadeau ? Les goodies sont des petits cadeaux au nom de votre radio que vous allez pouvoir distribuer à vos auditeurs. Ils possèdent deux caractéristiques principales : faire plaisir à vos auditeurs et futurs auditeurs et vous faire de la publicité. Au rayon des goodies indispensables, il y a bien entendu **les stickers**. Rentables, car peu coûteux à faire fabriquer, ils peuvent être distribués et collés partout pour un maximum de visibilité. De plus vous pouvez facilement les envoyer par lettre à vos auditeurs à l'autre bout du globe à moindres frais. Sa création n'est pas très complexe puisque les sites spécialisés vous proposeront de choisir votre style de sticker (carrés, arrondis, etc) et l'image que vous souhaitez imprimer. Vous pouvez simplement décider d'imprimer votre logo avec le nom de votre radio. Simple et efficace. Où faire réaliser ces stickers ? **[VistaPrint](https://www.vistaprint.fr/supports-marketing/etiquettes-autocollants/stickers-individuels?xnav=Labels+and+Stickers%3ACategory+Page_Category+Page_undefined_tile-header_2_SKU769554)** ou **[Camaloon](https://camaloon.fr/stickers-personnalises)**.

Vous pouvez également choisir d'investir dans d'autres goodies plus originaux. Vous pourrez ainsi les proposer comme lots quand vous organiserez des concours sur votre radio. Demandez-vous quel objet fera plaisir à vos auditeurs. C'est un plus s'il fait référence au style de votre webradio, des médiators si vous diffusez du rock, des tasses si vous avez l'habitude d'être en direct le matin, etc.. Pensez à un objet utile qui pourra **booster votre visibilité** (un tee-shirt avec le nom de votre radio ou un tote-bag participeront plus à diffuser votre image par exemple).

#### ORGANISEZ DES RENCONTRES AVEC VOS AUDITEURS

Enfin, quoi de mieux pour nouer des relations avec vos auditeurs qu'une rencontre organisée par vos soins ? Vous pouvez choisir de **sponsoriser un évènement** comme un petit concert, ou carrément privatiser un bar pour l'occasion (certains bars peuvent réserver une pièce pour vous gratuitement sur demande), cela sera l'occasion de rencontrer vos auditeurs et de discuter avec eux.

Vous pourrez organiser des activités en rapport avec votre radio : blind test, karaoké et distribuer des goodies aux vainqueurs !

Astuce : Grâce à la fonction **Créer un événement** de Facebook vous pourrez en quelques clic inviter tous vos auditeurs.

Vous avez à présent toutes les cartes en main pour développer la communauté de votre webradio et attirer de nouveaux auditeurs. Vous n'avez plus qu'à vous lancer !

**A RETENIR** Vous devez absolument vous positionner sur des mots-clés pour améliorer le référencement et la visibilité de votre webradio. Soyez présent au quotidien sur les réseaux sociaux pour augmenter et fidéliser le nombre de vos auditeurs !

# LES CONDITIONS À RÉUNIR POUR MONÉTISER SA WEBRADIO

De nombreux animateurs radio dans le monde vivent aujourd'hui de leur passion. Ces quelques exemples incitent de plus en plus de webradios à vouloir monétiser leur antenne pour en dégager un revenu. Le problème ? La majorité des webradios n'ont pas trouvé leur modèle économique. Nous allons vous expliquer dans ce cours **comment monétiser votre webradio et trouver votre modèle économique !**

## QU'EST-CE QUE LA MONÉTISATION ?

La monétisation désigne un ensemble d'actions permettant à une webradio de se rémunérer en fonction de l'audience de son **[site internet](https://fr.radioking.com/creer-site-cms-radio)**, de son **[application](https://fr.radioking.com/creer-application-mobile-radio) [mobile](https://fr.radioking.com/creer-application-mobile-radio)** ou encore de **[son antenne](https://fr.radioking.com/creer-radio)** (le nombre de personnes qui suivent son lien d'écoute).

Les cas les plus courants de monétisation sont souvent représentés par **des spots diffusés à l'antenne** ou **des bannières publicitaires**, mais les moyens de monétiser son audience ne se limitent pas à cela. D'autres formes de monétisation peuvent être utilisées de manières complémentaires comme **les partenariats** ou **la vente de goodies** pour maximiser les revenus.

Si vous voulez monétiser votre webradio, demandez-vous **quelles actions** vous souhaitez mettre en place et à **quelle fréquence** ? Ces éléments vous orienteront vers un modèle économique plutôt qu'un autre.

# LES CONDITIONS À RÉUNIR POUR DÉBUTER SA MONÉTISATION

**Un concept pertinent et différent**. Un concept unique et des programmes pertinents auront plus de chance de fidéliser vos auditeurs qu'un simple flux qui diffusera des playlists sans valeur ajoutée.

**Une « niche » dans laquelle votre concept pourra rayonner**. Cette stratégie vous permettra d'éviter la noyade. Votre webradio intéresse une cible précise ? Super, elle a aura donc plus de chance d'intéresser des annonceurs qualifiés que des régies qui veulent faire de la masse.

**Une relation authentique avec vos auditeurs**. N'ayez pas peur de créer du lien avec votre communauté. Vous devez considérer vos auditeurs comme des proches. Plus vous les connaissez, plus vous pouvez parler d'eux à vos futurs annonceurs.

**Une marque forte**. Pas de fidélité sans attachement. Vous devez donc travailler la visibilité de votre webradio avec une charte graphique percutante et un jingle qui dépote.

**Une commercialisation redoutable**. Un membre de votre équipe doit savoir vendre votre concept et ses atouts, comme le nombre de fans qui vous suivent sur les réseaux sociaux, le nombre de visiteurs sur votre site, le nombre d'heures d'écoute mensuels réalisées ou le nombre de fois où votre application mobile a été téléchargé. Les annonceurs sont friands des webradios capables de proposer plusieurs supports pour diffuser leurs messages.

**À SAVOIR** : La webradio de manière générale souffre aujourd'hui des a priori diffusés par certains professionnels du secteur qui affirment que la webradio n'est pas rentable ou qu'il s'agit d'un loisir. Bien entendu ces affirmations sont fausses. Des webradios rivalisent aujourd'hui avec l'audience de certaines FM locales car elles ont réussi à trouver un modèle économique et elles savent surtout s'adapter aux nouveaux supports d'écoute.

Comme vous venez de le voir, il est possible de **monétiser une webradio** si elle répond aux conditions précédentes. Toutefois, il faudra mettre en place **une organisation rigoureuse** et engager **des moyens humains** pour viabiliser cette monétisation.

# LES DIFFÉRENTS MOYENS DE MONÉTISER SA WEBRADIO

Vous avez rendu vos auditeurs complètement accro à votre webradio ? Super. On peut enfin passer aux choses sérieuses, mais avant vous devez garder en tête qu'**un auditeur peut partir aussi vite qu'il est arrivé**. Vous devez donc mettre en place **une monétisation passive** et éviter de passer pour un panneau publicitaire aux yeux et aux oreilles de vos auditeurs.

# LES PRODUITS DÉRIVÉS

Vous avez créé un logotype pour votre webradio ? Alors, pourquoi ne pas vous lancer dans la création d'une boutique en ligne sur votre **[site radio](https://fr.radioking.com/creer-site-cms-radio)** ? Il s'agit d'un excellent moyen de **monétiser l'image de votre concept** tout en augmentant votre visibilité. Vous pouvez par exemple vendre des t-shirts, des sacs, des casquettes avec le nom de votre webradio et générer des bénéfices !

#### LES PARTENARIATS

Réaliser des partenariats est un moyen simple et rapide de gagner sur tous les fronts pour votre webradio ! Un bon partenariat vous permettra de **générer des revenus**, **de la visibilité** et de **gagner des auditeurs**.

Attention, vous devez **choisir des partenaires en lien avec votre concept**, mais surtout qui sont susceptibles de correspondre à vos auditeurs. Enfin, il est impératif que votre nouveau partenaire vous mette en avant dans sa communication, s'associe à vos jeux-concours et aux évènements que vous allez organiser. Vous êtes spécialisé dans le Jazz ? Rapprochez-vous des festivals et des revues dédiés au monde du Jazz !

#### LE CROWDFUNDING (OU LE FINANCEMENT PARTICIPATIF)

Le crowdfunding ou le financement participatif est largement plébiscité par de nombreuses webradios, mais en quoi cela consiste-t-il exactement ? Pour faire simple, des internautes (vos futurs auditeurs) découvrent votre travail et peuvent **faire le choix de vous soutenir financièrement** dans votre projet avec une donation unique ou récurrente. Croyez-le ou non, cela fonctionne vraiment ! Par exemple, l'équipe de **Tsugi Radio a récolté plus de 7 000€** grâce à son financement participatif. Pour lancer votre premier crowdfunding, nous vous recommandons : **[KissKissBankBank](https://www.kisskissbankbank.com/)**, **[Patreon](https://www.patreon.com/)**, **[Ulule](https://fr.ulule.com/)** ou **[Tipeee](https://fr.tipeee.com/)**.

### PROPOSER VOS SERVICES ET VOTRE EXPÉRIENCE

De plus en plus d'entreprises ou de collectivités locales souhaitent lancer leur propre webradio (de manière éphémère ou durable), car elles ont enfin compris qu'il s'agissait d'**un excellent moyen de communiquer et de créer du lien**.

Alors, pourquoi ne pas profiter de votre expérience pour proposer vos compétences et votre savoir-faire contre une rémunération ? **De nombreux animateurs radios proposent par exemple leurs services** à des mairies pour créer des webradios éphémères pour diverses manifestations comme les villages de Noël.

### INSÉREZ DE LA PUBLICITÉ

Pour les régies publicitaires votre webradio est synonyme d'espace publicitaire, mais attention à ne pas être trop gourmand au risque de perdre votre audience. Dans un premier temps, nous vous recommandons de ne pas saturer votre antenne. Vous pouvez par exemple privilégier l'intégration d'encarts publicitaires sur votre site (ou sur votre blog) pour mettre en avant des publicités grâce à **[AdSense](https://www.google.com/intl/fr_fr/adsense/start/#/?modal_active=none)** de Google. L'astuce, c'est de **placer un encart à quelques pixels de votre [player radio](https://fr.radioking.com/creer-player-radio-webradio)**. Si possible, nous vous recommandons de privilégier des annonceurs en rapport avec votre concept, mais cette régie est une excellente solution pour commencer.

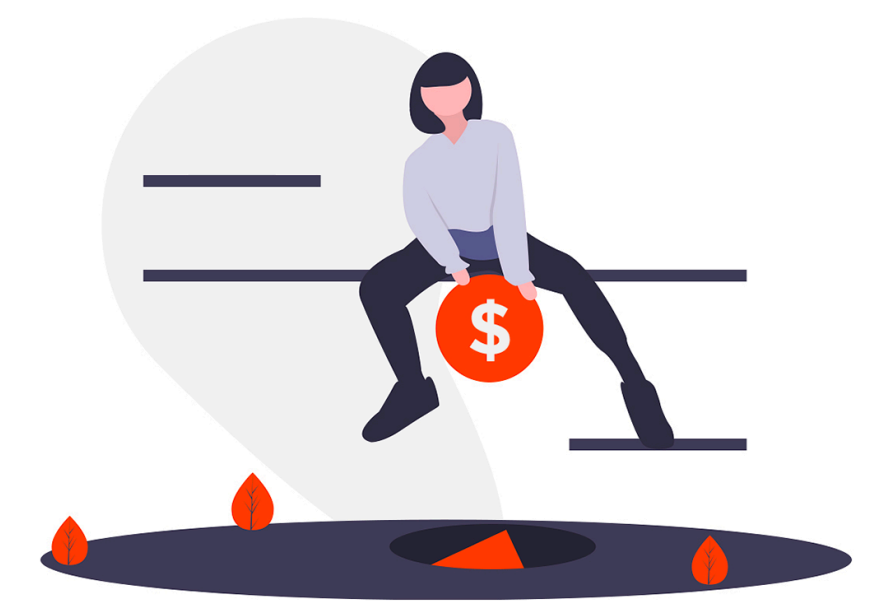

Si vous voulez aller plus loin, vous pouvez vous rapprocher des régies pour présenter votre concept. Elles seront capables de vous recommander à leurs différents annonceurs en fonction du profil de vos auditeurs. L'idée la plus stratégique, c'est de **missionner la personne en charge de la commercialisation de votre webradio de monter un dossier complet** pour présenter le concept de votre webradio et le calendrier des moments forts prévus pour l'année.

**Attention** à ne pas abuser des publicités, surtout si vous commencez tout juste votre aventure pour ne pas refroidir vos premiers auditeurs.

La monétisation d'une webradio demande un investissement réel de votre équipe et ne fonctionnera qu'une fois votre audience acquise. Une webradio doit privilégier des placements publicitaires les moins agressifs possible pour conserver ses auditeurs.

À RETENIR

# LES DIFFÉRENCES ENTRE LA FM ET LE DAB+ (RNT)

Près de 43 millions de Français écoutent la radio chaque jour selon Médiamétrie. Impressionnant, n'est-ce pas ? Pour vous donner une idée, cela représente **8 Français sur 10**. Que ce soit pour écouter de la musique, des programmes locaux ou thématiques, de nos jours, nos compatriotes imaginent difficilement leurs vies sans ce média de confiance qu'ils écoutent à 87% depuis une fréquence et à 13% depuis Internet.

Alors, pourquoi ne pas profiter de cette occasion pour **diffuser votre webradio sur l'une de ces fréquences** et étendre votre audience ?

#### LA FM, C'EST QUOI ?

Inventée par Edwin Armstrong dans les années 1930, la Radio FM est un procédé permettant **la diffusion de programmes en modulation de fréquence**. Elle est destinée à être reçue par le public à l'aide de récepteurs FM. Dans la plupart des pays, c'est plus précisément **la bande 87,5 – 108 MHz qui est utilisée par les radios**.

Les fréquences FM sont diffusées par des émetteurs situés en périphérie des villes et interceptés par l'antenne radio de votre voiture ou de votre poste qui se trouve à votre domicile. Ce signal est ensuite réceptionné et retransmis dans les hautparleurs.

Si votre poste de radio capte un signal puissant, la qualité de reproduction sera optimale. Toutefois, les signaux reçus peuvent parfois être plus faibles ou brouillés en raison de la distance entre votre poste de radio et l'antenne.

#### LE DAB+ (OU LA RNT), C'EST QUOI ?

Le DAB+ ou Digital Audio Broadcasting, est **le successeur numérique de la FM**. Il est aussi connu sous le nom de radio numérique terrestre (RNT). On dit d'ailleurs que **la RNT pour la radio est l'équivalent de la TNT pour la télévision**. Le DAB+ est un flux audio transmis par ondes hertziennes comme les précédentes normes analogiques FM ou grandes ondes. Il est aujourd'hui plébiscité dans de nombreux pays en Europe et dans le monde pour remplacer la bande FM.

Son développement s'est accéléré suite à **la saturation de la bande FM**. Le DAB+ était donc la solution parfaite pour répondre au manque de fréquences pour les nouvelles radios et au manque de choix pour les auditeurs. Pour approfondir le sujet, **[rendez-vous sur radiodigi.fr](http://radiodigi.fr/)**.

#### FRÉQUENCE FM OU DAB+, FAUT-IL CHOISIR?

En réalité, le choix se pose de moins en moins. La grande tendance en Europe veut que la bande FM s'arrête au profit du DAB+ pour plusieurs raisons :

• Le DAB+ peut garantir un son de qualité numérique, clair et sans interférences.

• Le DAB+ permet également d'accéder de manière plus simple aux stations de radio, directement par leur nom et donc sans recherches laborieuses.

• Le DAB+ propose des données associées aux stations ou de textes informatifs sur des petits écrans digitaux pour les postes les plus simples ou de visuels, comme les illustrations d'un album, la photo d'un animateur, ou encore d'informations générales telles que la météo, sur les postes dotés d'un écran couleur.

• Le DAB+ propose une offre de stations plus étoffée que sur la FM. Cette dernière ne dispose en effet que d'une largeur de bande limitée, avec pour conséquence la saturation des ondes dans de nombreuses régions, en particulier dans les zones frontalières.

• Le DAB+ offre une couverture plus étendue que le propose aujourd'hui la bande FM. En 2020, la radio numérique terrestre couvrira plus de 70% de la population française.

Il sera donc plus stratégique dans votre projet d'expansion de partir sur l'acquisition d'**une fréquence sur le DAB+ pour votre webradio**.

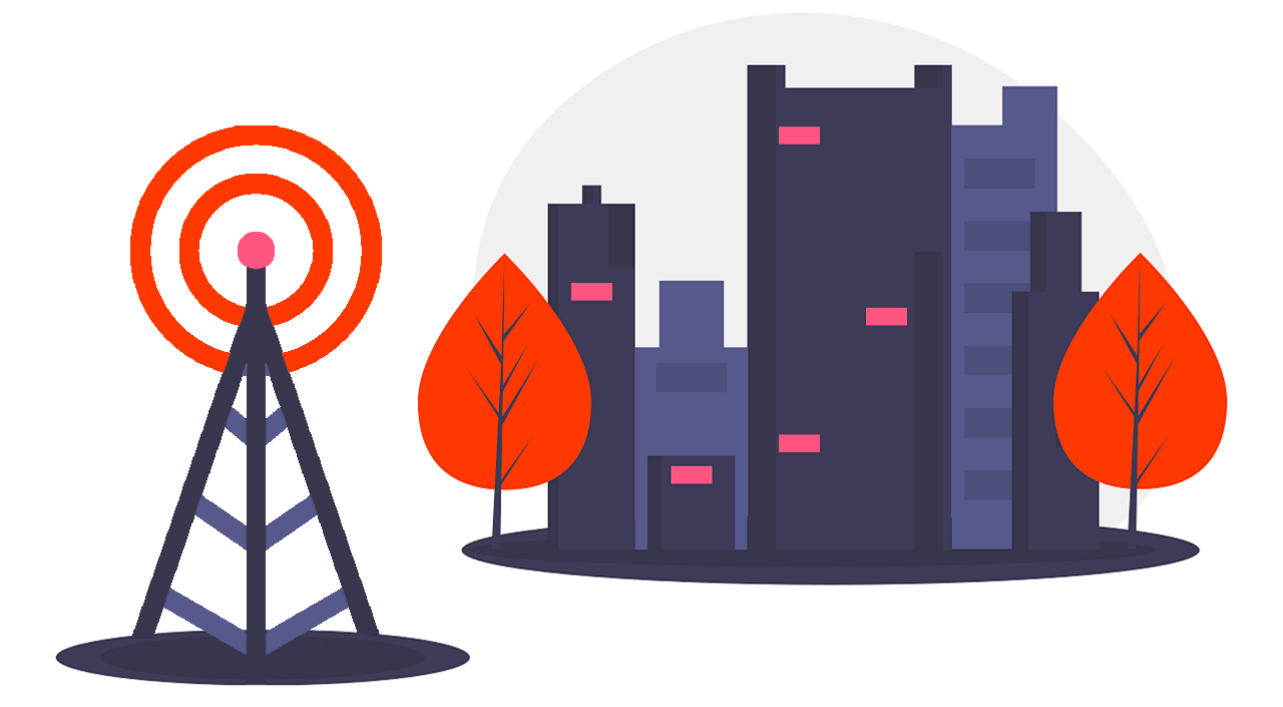

# DIFFUSER SA WEBRADIO SUR LA BANDE FM OU EN DAB+ : LE GUIDE

#### COMMENT OBTENIR UNE AUTORISATION POUR DIFFUSER ?

Toutes les autorisations d'usage de fréquences pour diffuser sur la bande FM ou en DAB + sont attribuées par le CSA. Votre webradio ne pourra donc pas faire l'impasse sur le CSA et ses recommandations.

Le **[Conseil supérieur de l'audiovisuel](https://www.csa.fr/)** effectue régulièrement un appel aux candidatures dans le but d'autoriser des radios à émettre sur la bande FM ou en DAB+. Cette manière de procéder permet de mettre en concurrence différentes catégories de radio qui souhaitent obtenir une fréquence. En France, **le CSA a déterminé cinq grandes catégories pour classer les radios**. Chaque catégorie est désignée par une lettre (de A à E) :

**Catégorie A** : Les radios associatives qui accomplissent une mission de communication sociale de proximité.

**Catégorie B** : Les radios locales ou régionales indépendantes qui ne diffusent pas de programme à vocation nationale.

**Catégorie C** : Les radios locales ou régionales qui diffusent le programme d'un réseau thématique à vocation nationale.

**Catégorie D** : Les radios thématiques à vocation nationale.

**Catégorie E** : Les radios généralistes à vocation nationale.

Votre webradio doit donc impérativement entrer dans l'une des catégories suivantes si elle souhaite **obtenir une fréquence en France**. Votre webradio devra également répondre aux critères suivants :

• Une proportion suffisante des chansons d'expression française, des nouveaux talents et des nouvelles productions (elle doit atteindre un minimum de 40%).

• La diffusion d'émissions éducatives et culturelles destinées à faire connaître les différentes formes d'expression artistique.

• Une limite de temps consacré à la publicité et aux émissions parrainées.

Lorsque le CSA décide de **lancer un appel aux candidatures** avec l'**[agence nationale des fréquences](https://www.anfr.fr/accueil/)**, il en fixe les modalités par une décision qui est publiée au **Journal officiel** et sur son site pour assurer la transparence, l'égalité de traitement et la mise en concurrence des radios candidates.

On vous recommande donc de garder un oeil sur les appels à candidatures du CSA. Votre dossier de candidature devra être présenté avant la date limite de dépôt fixée par le CSA. Dès réception de votre dossier, les services en charge de l'instruction vérifieront que votre dossier est complet. Si il est conforme aux attentes du CSA, votre webradio sera recevable et pourra demander son autorisation pour diffuser sur la bande FM ou DAB+.

De manière générale et dans un contexte de saturation de la bande FM, il apparaît judicieux, pour une personne désirant se lancer dans la diffusion de sa webradio sur les ondes, de se focaliser principalement sur le DAB+ pour se développer.

#### COMMENT DIFFUSER SA WEBRADIO EN DAB+ ?

Une fois que vous avez déposé votre dossier, le CSA va sélectionner 13 radios (au maximum) et délivrer les autorisations. Après la délivrance des autorisations, les radios sont invitées à se regrouper localement pour proposer **un opérateur multiplex**.

Les radios retenues disposent d'**un délai de deux mois pour désigner l'opérateur de multiplex** qui sera chargé de superviser les opérations techniques liées à la diffusion (et au montage du multiplexage). L'opérateur de multiplex en lien constant avec le CSA devra aussi valider le choix du prestataire technique (les plus connus sont **[towerCast](http://www.towercast.fr/towercast.php)** et **[TDF](https://www.tdf.fr/nos-activit%C3%A9s/radio)**).

Pour couvrir une agglomération française entièrement, il faut compter entre 500€ & 1000€ par mois et par radio. Cela comprend généralement :

• La mise en place d'un émetteur et des antennes sur un site de haut qualité

• Le multiplexage permettant la diffusion de plusieurs radios sur le même système

• L'émetteur adapté pour assurer la qualité du service

Bien entendu, toutes les radios ne peuvent pas se permettre de financer ce genre d'installation. Il existe alors une autre possibilité, l'**autodiffusion**. Pour cela, Il vous suffit de vous rapprocher d'une radio qui dispose déjà de sa propre antenne FM et de prévoir l'installation commune d'un émetteur DAB+ et les antennes nécessaires. Le coût sera alors moins important, aux alentours de 300€ & 500€ mensuel par radio, mais ne garantira pas une qualité de diffusion et une couverture suffisante pour l'ensemble d'une agglomération.

### L'ENCEINTE CONNECTÉE ET LA 5G, LES ADVERSAIRES DU POSTE DE RADIO.

Comme vous le savez sûrement, **la France a accumulé un certain retard sur le DAB+** contrairement à d'autres pays qui ont quant à eux sauté le pas depuis quelques années. Le DAB+ s'est installé rapidement en Norvège, en Suisse, au Royaume-Uni et dans d'autres pays grâce à **une politique engagée des états** dans la mise en place de cette technologie. Nos amis du Nord ont même été encore plus loin que certains états membres en arrêtant tout bonnement la bande FM en 2017.
Cette idée ne semble pourtant pas traverser l'esprit du CSA qui souhaite **conserver ces deux technologies de manière complémentaire** en France.

Ce retard a malheureusement (ou heureusement) laissé la place à **un nouveau mode d'écoute** dicté par **les géants du Web comme Google, Apple ou Amazon**. Chaque année, de plus en plus d'auditeurs adoptent cette **nouvelle manière de consommer la radio** favorisée par les smartphones, leurs tablettes, leurs TV ou leurs voitures connectées et plus récemment leurs enceintes connectées. Grâce à l'institut de sondage Médiamétrie, nous savons que depuis quelques années **la balance penche clairement vers une écoute digitale**. Les auditeurs adeptes de l'écoute digitale représentent **12,8%** du volume d'écoute global de la radio en France en **2018**, alors qu'ils ne représentaient que **11,8%** en **2017**.

Plus qu'un simple gadget, l'enceinte connectée (et les assistants vocaux) semble aussi être **une réelle opportunité** pour les radios de rester **au coeur de la maison de leurs auditeurs** les plus connectés.

Selon le cabinet Canalys, le nombre d'enceintes connectées en service dans le monde a franchi la barre des 100 millions en décembre dernier et atteindra les 225 millions en 2020 au détriment des postes de radios classiques. Il est donc légitime de se demander si ces auditeurs achèteront **un poste de radio compatible DAB+** ou rechercheront-ils plutôt à écouter la radio depuis **une enceinte connectée** comme **[Alexa](https://fr.radioking.com/p/creer-skill-radio-alexa/)** ou **Google Home** ?

L'autre opportunité pour les webradios se trouve dans la couverture complète du territoire en 4G qui se banalisera d'ici quelques mois d'après l'ARCEP. Cette couverture sera suivie de l'arrivée de la 5G capable de répondre à une écoute aussi fluide que le DAB+ pour **le plus grand bonheur des constructeurs automobiles** qui proposent depuis quelques années maintenant **[CarPlay](https://www.apple.com/fr/ios/carplay/)** & **[Android Auto](https://www.android.com/intl/fr_fr/auto/)** à leurs clients.

Le choix de diffuser en DAB+ ou sur la bande FM dépendra donc principalement du **budget** de votre webradio et de la **stratégie** envisagée.

La bande FM est aujourd'hui saturée, il faut donc privilégier le DAB+ dans une stratégie de développement. Une Webradio peut diffuser sur les ondes en France si elle respecte certains critères au niveau de ses contenus. Le déploiement du DAB+ à du retard et jouera donc un rôle complémentaire à votre diffusion sur Internet.

À RETENIR

## CONCLUSION

Nous espérons que ce livre blanc vous a plu et qu'il vous a apporté les réponses à vos questions avant de vous lancer dans la **[création de votre propre webradio](https://fr.radioking.com/creer-radio)**. Merci de l'avoir suivi.

Si vous souhaitez échanger avec nous sur votre projet, notre équipe est à votre écoute : **[contact@radioking.com](mailto:contact@radioking.com)**

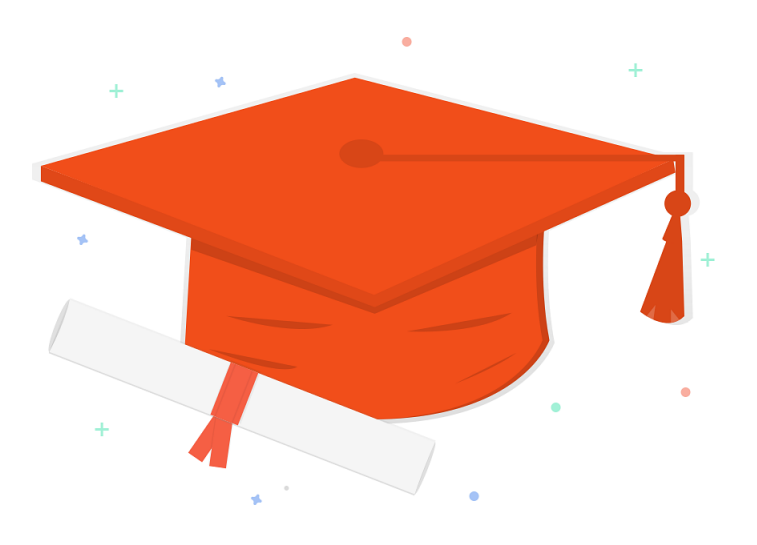

## ON RESTE EN CONTACT ?

Votre projet radio ne réussira que s'il a **les moyens de se développer** avec les outils adaptés.

Lancer une radio et lui donner vie c'est avant tout **choisir son hébergeur**, **sélectionner le bon logiciel de diffusion**, **réussir son référencement**, **développer sa visibilité** et être accompagné par des professionnels.

Ça tombe bien, c'est **notre métier**.

Envie d'en savoir davantage sur **nos services**, d'**échanger avec nous** sur votre projet ou simplement de nous dire que vous avez apprécié ce livre blanc ? **Envoyez-nous un message** !

**[contact@radioking.com](mailto:contact@radioking.com)**